# **Nutzung maschinellen Lernens zur Extraktion von Paragraphen aus PDF-Dokumenten**

# **Albert-Ludwigs-Universität zu Freiburg 13.09.2016**

**Maximilian Dippel**

max.dippel@tf.uni-freiburg.de

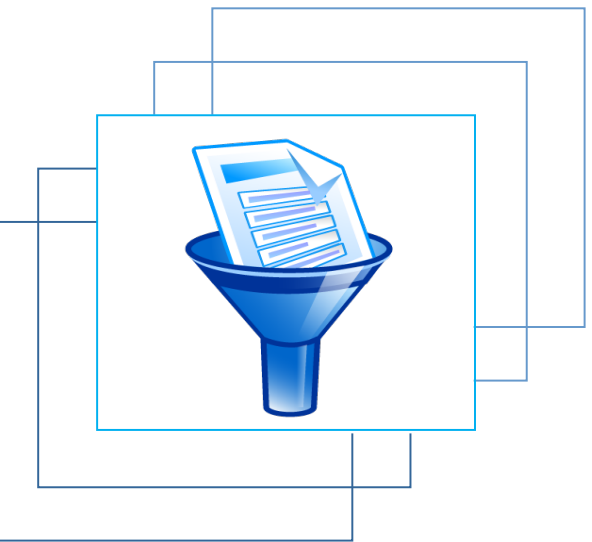

# **Überblick**

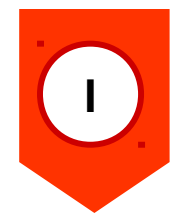

### **Einführung**

- Problemstellung und Motivation
- Ziele

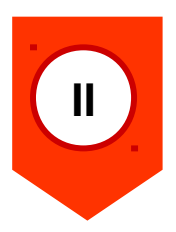

# **Ausführung**

- Nutzung von maschinellem Lernen
- Erzeugung von Trainingsdaten

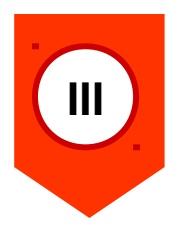

### **Analyse**

- Laufzeit der Algorithmen
- Qualität der Ergebnisse

# **Überblick**

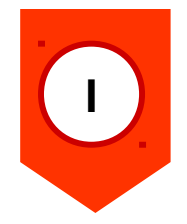

**II**

### **Einführung**

- Problemstellung und Motivation
- Ziele

## **Ausführung**

- Nutzung von maschinellem Lernen
- Erzeugung von Trainingsdaten

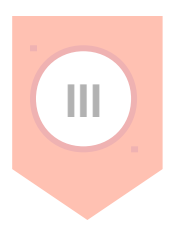

### **Analyse**

- Laufzeit der Algorithmen
- Qualität der Ergebnisse

Reducing quasi-ergodicity in a double well potential by Tsallis Monte Carlo simulation

Masao Iwamatsu<sup>†\*</sup>and Yutaka Okabe<sup>†</sup> \*Department of Computer Engineering, Hiroshima City University Hiroshima 731-3194, Japan and <sup>†</sup>Department of Physics, Tokyo Metropolitan University Hachioji, Tokyo 192-0397, Japan

#### Abstract

A new Monte Carlo scheme based on the system of Tsallis's generalized statistical mechanics is applied to a simple double well potential to calculate the canonical thermal average of potential energy. Although we observed serious quasi-ergodicity when using the standard Metropolis Monte Carlo algorithm, this problem is largely reduced by the use of the new Monte Carlo algorithm. Therefore the ergodicity is guaranteed even for short Monte Carlo steps if we use this new canonical Monte Carlo scheme.

PACS: 02.70.La: 05.70.-a Key words: Monte Carlo; Tsallis statistics; double well potential

 $\mathbf{1}$ 

<sup>\*</sup>Permanent address. E-mail:iwamatsu@ce.hiroshima-cu.ac.jp

### Reducing quasi-ergodicity in a double well potential by Tsallis Monte Carlo simulation

Masao Iwamatsu<sup>†\*</sup>and Yutaka Okabe<sup>†</sup> \*Department of Computer Engineering, Hiroshima City University Hiroshima 731-3194, Japan and <sup>†</sup>Department of Physics, Tokyo Metropolitan University Hachioji, Tokyo 192-0397, Japan

### Abstract

A new Monte Carlo scheme based on the system of Tsallis's generalized statistical mechanics is applied to a simple double well potential to calculate the canonical thermal average of potential energy. Although we observed serious quasi-ergodicity when using the standard Metropolis Monte Carlo algorithm, this problem is largely reduced by the use of the new Monte Carlo algorithm. Therefore the ergodicity is guaranteed even for short Monte Carlo steps if we use this new canonical Monte Carlo scheme.

PACS: 02.70.La: 05.70.-a Key words: Monte Carlo; Tsallis statistics; double well potential

\*Permanent address. E-mail:iwamatsu@ce.hiroshima-cu.ac.jp

 $\mathbf{1}$ 

**Converter**

### Reducing quasi-ergodicity in a double well potential by Tsallis Monte Carlo simulation

Masao Iwamatsu<sup>†\*</sup>and Yutaka Okabe<sup>†</sup> <sup>\*</sup>Department of Computer Engineering, Hiroshima City University Hiroshima 731-3194, Japan and <sup>†</sup>Department of Physics, Tokyo Metropolitan University Hachioji, Tokyo 192-0397, Japan

### **Abstract**

A new Monte Carlo scheme based on the system of Tsallis's generalized statistical mechanics is applied to a simple double well potential to calculate the canonical thermal average of potential energy. Although we observed serious quasi-ergodicity when using the standard Metropolis Monte Carlo algorithm, this problem is largely reduced by the use of the new Monte Carlo algorithm. Therefore the ergodicity is guaranteed even for short Monte Carlo steps if we use this new canonical Monte Carlo scheme.

PACS: 02.70.Lq; 05.70.-a Key words: Monte Carlo; Tsallis statistics; double well potential

<sup>\*</sup>Permanent address. E-mail:iwamatsu@ce.hiroshima-cu.ac.jp

 $\blacksquare$ 

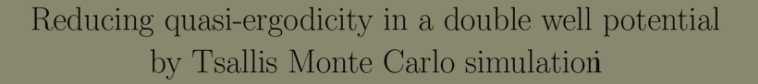

Masao Iwamatsu<sup>†\*</sup>and Yutaka Okabe<sup>†</sup> \*Department of Computer Engineering, Hiroshima City University Hiroshima 731-3194, Japan and <sup>†</sup>Department of Physics, Tokyo Metropolitan University Hachioji, Tokyo 192-0397, Japan

### Abstract

A new Monte Carlo scheme based on the system of Tsallis's generalized statistical mechanics is applied to a simple double well potential to calculate the canonical thermal average of potential energy. Al-

PACS: 02.70.Lq; 05.70.-h Key words: Monte Carlo; Tsallis statistics; double well potential

 $\mathbf{1}$ 

\*Permanent address. E-mail:iwamatsu@ce.hiroshima-cu.ac.

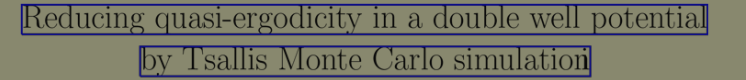

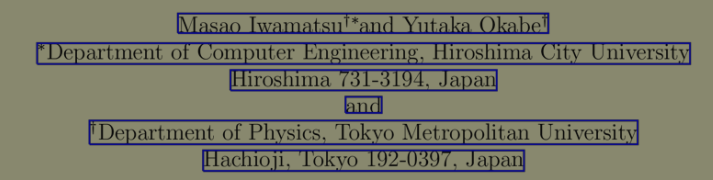

### **Abstract**

A new Monte Carlo scheme based on the system of Tsallis's generalized statistical mechanics is applied to a simple double well potential to calculate the canonical thermal average of potential energy. Al-**Converter Converter Inspection of the contract of the contract of the contract of the contract of the contract of the contract of the contract of the contract of the contract of the contract of the contract of the con** 

> PACS: 02.70.Lq; 05.70.-a Key words: Monte Carlo; Tsallis statistics; double well potential

> > $\blacksquare$

Permanent address. E-mail:iwamatsu@ce.hiroshima-cu.ac.jp

Reducing quasi-ergodicity in a double well potential by Tsallis Monte Carlo simulation

Masao Iwamatsu<sup>†\*</sup>and Yutaka Okabe<sup>†</sup> \*Department of Computer Engineering, Hiroshima City University Hiroshima 731-3194, Japan and Department of Physics, Tokyo Metropolitan University Hachioji, Tokyo 192-0397, Japan

### **Abstract**

A new Monte Carlo scheme based on the system of Tsallis's generalized statistical mechanics is applied to a simple double well potential to calculate the canonical thermal average of potential energy. Although we observed serious quasi-ergodicity when using the standard Metropolis Monte Carlo algorithm, this problem is largely reduced by the use of the new Monte Carlo algorithm. Therefore the ergodicity is guaranteed even for short Monte Carlo steps if we use this new canonical Monte Carlo scheme.

PACS: 02.70.Lq; 05.70.-a

Key words: Monte Carlo; Tsallis statistics; double well potential

### **Wir haben den reinen Text …**

… aber sonst keine Informationen

<sup>\*</sup>Permanent address. E-mail:iwamatsu@ce.hiroshima-cu.ac.jp

 $\blacksquare$ 

Reducing quasi-ergodicity in a double well potential by Tsallis Monte Carlo simulation

Masao Iwamatsu<sup>†\*</sup>and Yutaka Okabe<sup>†</sup> \*Department of Computer Engineering, Hiroshima City University Hiroshima 731-3194, Japan and Department of Physics, Tokyo Metropolitan University Hachioji, Tokyo 192-0397, Japan

### **Abstract**

A new Monte Carlo scheme based on the system of Tsallis's generalized statistical mechanics is applied to a simple double well potential to calculate the canonical thermal average of potential energy. Although we observed serious quasi-ergodicity when using the standard Metropolis Monte Carlo algorithm, this problem is largely reduced by the use of the new Monte Carlo algorithm. Therefore the ergodicity is guaranteed even for short Monte Carlo steps if we use this new canonical Monte Carlo scheme.

PACS: 02.70.Lq; 05.70.-a Key words: Monte Carlo; Tsallis statistics; double well potential

Permanent address. E-mail:iwamatsu@ce.hiroshima-cu.ac.jp

 $\blacksquare$ 

### **Gedankenspiel – Literaturrecherche**

Vielleicht wollen wir ...

- … den ganzen Absatz bei Treffern
- … Bildunterschriften filtern
- … den Abstract extrahieren
- … alle Titel auflisten

### **→ Strukturierung des reinen Textes**

### Reducing quasi-ergodicity in a double well potential by Tsallis Monte Carlo simulation

Masao Iwamatsu<sup>†\*</sup>and Yutaka Okabe<sup>†</sup> \*Department of Computer Engineering, Hiroshima City University Hiroshima 731-3194, Japan and Department of Physics, Tokyo Metropolitan University Hachioji, Tokyo 192-0397, Japan

### **Abstract**

A new Monte Carlo scheme based on the system of Tsallis's generalized statistical mechanics is applied to a simple double well potential to calculate the canonical thermal average of potential energy. Although we observed serious quasi-ergodicity when using the standard Metropolis Monte Carlo algorithm, this problem is largely reduced by the use of the new Monte Carlo algorithm. Therefore the ergodicity is guaranteed even for short Monte Carlo steps if we use this new canonical Monte Carlo scheme.

PACS: 02.70.Lg: 05.70.-a Key words: Monte Carlo; Tsallis statistics; double well potential **Converter**

Reducing quasi-ergodicity in a double well potential by Tsallis Monte Carlo simulation

Masao Iwamatsu<sup>†\*</sup>and Yutaka Okabe<sup>†</sup> \*Department of Computer Engineering, Hiroshima City University Hiroshima 731-3194, Japan and <sup>†</sup>Department of Physics, Tokyo Metropolitan University Hachioji, Tokyo 192-0397, Japan

### **Abstract**

A new Monte Carlo scheme based on the system of Tsallis's generalized statistical mechanics is applied to a simple double well potential to calculate the canonical thermal average of potential energy. Although we observed serious quasi-ergodicity when using the standard Metropolis Monte Carlo algorithm, this problem is largely reduced by the use of the new Monte Carlo algorithm. Therefore the ergodicity is guaranteed even for short Monte Carlo steps if we use this new canonical Monte Carlo scheme.

PACS: 02.70.Lq; 05.70.-a Key words: Monte Carlo: Tsallis statistics: double well potential

<sup>\*</sup>Permanent address. E-mail:iwamatsu@ce.hiroshima-cu.ac.jp

<sup>\*</sup>Permanent address. E-mail:iwamatsu@ce.hiroshima-cu.ac.jp

 $\blacksquare$ 

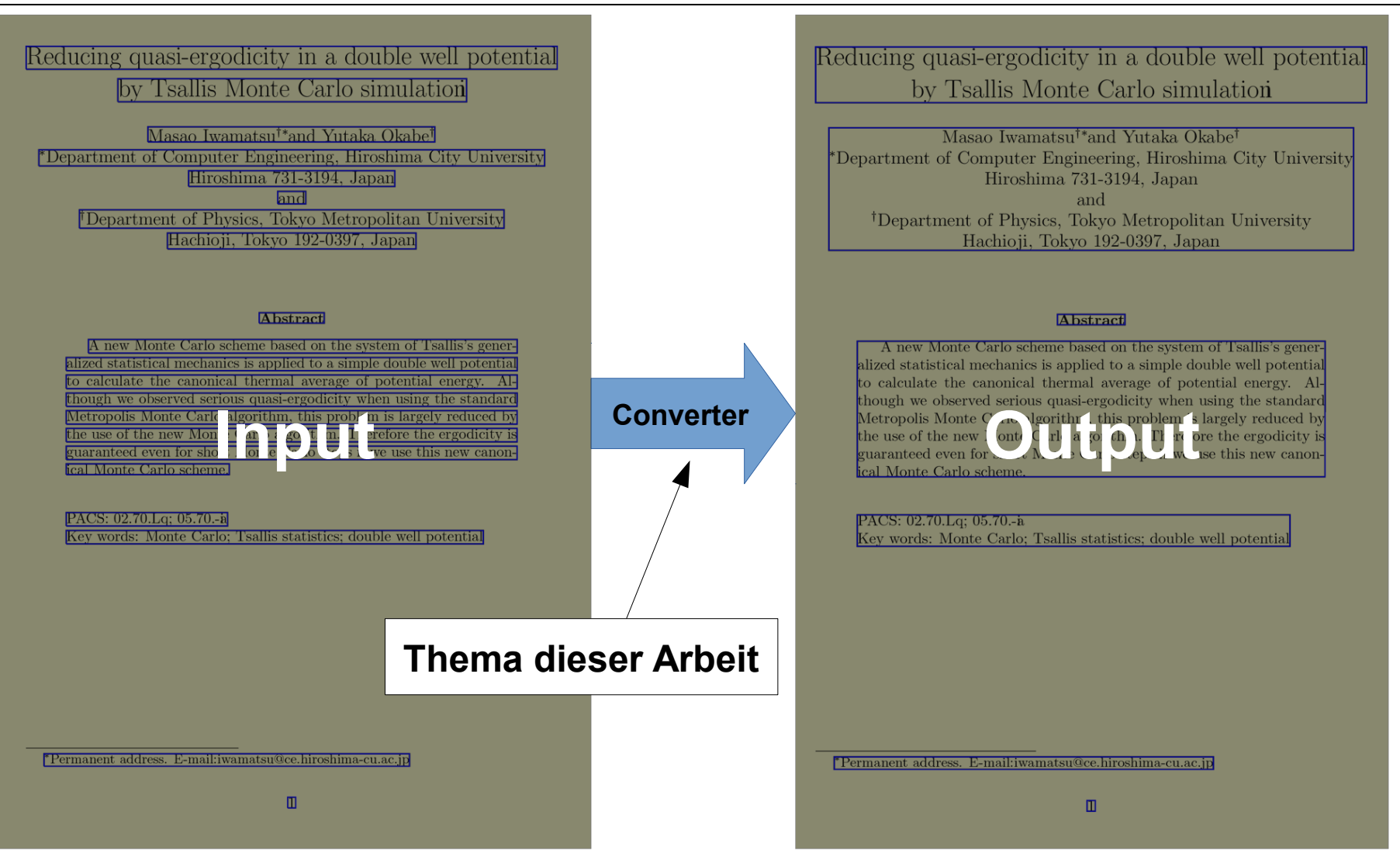

## **Ziele**

# **Was sind Paragraphen?**

- Text-Abschnitte
- Überschriften und Titeln
- Referenzen

• ...

along the trajectories a and b, which are defined from  $(?)$  by

$$
V^{a}(n) = \frac{\sum_{j=0}^{n} V_{j}^{a} \exp\left(-\beta \left(V_{j}^{a} - \overline{V}_{j}^{a}\right)\right)}{\sum_{j=0}^{n} \exp\left(-\beta \left(V_{j}^{a} - \overline{V}_{j}^{a}\right)\right)}.
$$
\n(21)

for the generalized Tsallis Monte Carlo scheme, and

$$
V^{a}(n) = \frac{\sum_{j=0}^{n} V_{j}^{a} \exp\left(-\beta V_{j}^{a}\right)}{\sum_{i=0}^{n} 1} i
$$
 (22)

for the standard Monte Carlo scheme. For an ergodic system, Thirumalai et al. [16] suggested that the ergodic measure converges as  $d_V(n) \to \infty$  if  $n \to \infty$ . They found that

$$
d_V(n) \simeq d_V(0) \frac{1}{D_V n} \tag{23}
$$

where the "diffusion" constant  $D_V$  depends on temperature. In figure 7, we show  $d_V(0)/d_V(n)$  for  $\gamma = 0.9$  potential obtained from 100 independent pairs  $(a, b)$  of Monte Carlo walks as a function of Monte Carlo steps n. We chose the trajectory starting from the metastable minimum  $x = -\alpha$  (= 0.9163) and that from the stable minimum  $x = 1$ , respectively, as the two independent trajectories  $a$  and  $b$ . It is clear from figure 7 that the normalized inverse of the ergodic measure  $d_V(0)/d_V(n)$  grows linearly with the Monte Carlo steps n. Therefore, the ergodic measure  $d_V(n)$  decreases according to (??), and the diffusion constant  $D_V$  can be determined.

Figure 8 shows the diffusion constant  $D_V$  as a function of temperature  $\beta$ . The diffusion constant is a decreasing function of the inverse temperature  $\beta$ ; it is more difficult to recover the ergodicity when the temperature is lowered. However, at lower temperatures  $\beta > 20$  with  $\beta \Delta V > 1$  where  $\Delta V = V(-\alpha) - V(1) = 0.1$ , the diffusion constant starts to increase again for the Tsallis Monte Carlo walks  $(q \neq 1)$ . This is due to the fact that the equilibrium thermal distribution around the metastable minimum at  $x = -\alpha$ becomes negligibly small at such low temperatures, and the ergodicity of the trajectory among the stable and the metastable minima is irrelevant once trajectories a and b both fall into the stable minimum around  $x =$  li

It is apparent from figure 8 that the diffusion constant  $D_V$  obtained from the standard Monte Carlo algorithm obeys the usual activation form

> $D_V \sim \exp\left(-\beta E_b\right)^2$  $(24)$

# **Überblick**

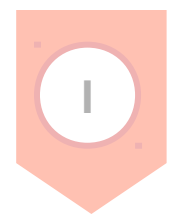

### **Einführung**

- Problemstellung und Motivation
- Ziele

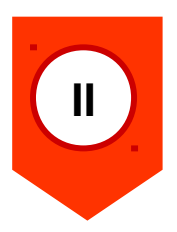

## **Ausführung**

- Nutzung von maschinellem Lernen
- Erzeugung von Trainingsdaten

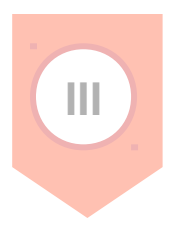

### **Analyse**

- Laufzeit der Algorithmen
- Qualität der Ergebnisse

# **Ausgangspunkt**

- Tabelle im TSV-Format
- Wörter und Zeilen
- Zusätzliche Informationen

## **Ausgangspunkt**

- Tabelle im TSV-Format
- Wörter und Zeilen
- Zusätzliche Informationen

Reducing quasi-ergodicity in a double well potential by Tsallis Monte Carlo simulation

Masao Iwamatsu<sup>†\*</sup>and Yutaka Okabe<sup>†</sup> \*Department of Computer Engineering, Hiroshima City University Hiroshima 731-3194, Japan and <sup>†</sup>Department of Physics, Tokyo Metropolitan University Hachioji, Tokyo 192-0397, Japan

### Abstract

A new Monte Carlo scheme based on the system of Tsallis's generalized statistical mechanics is applied to a simple double well potential to calculate the canonical thermal average of potential energy. Although we observed serious quasi-ergodicity when using the standard Metropolis Monte Carlo algorithm, this problem is largely reduced by the use of the new Monte Carlo algorithm. Therefore the ergodicity is guaranteed even for short Monte Carlo steps if we use this new canonical Monte Carlo scheme.

PACS: 02.70.Lq; 05.70.-à Key words: Monte Carlo; Tsallis statistics; double well potential

### **Ausgangspunkt**

- Tabelle im TSV-Format
- Wörter und Zeilen
- Zusätzliche Informationen

Reducing quasi-ergodicity in a double well potential by Tsallis Monte Carlo simulation

Masao Iwamatsu<sup>†\*</sup>and Yutaka Okabe<sup>†</sup> \*Department of Computer Engineering, Hiroshima City University Hiroshima 731-3194, Japan and <sup>†</sup>Department of Physics, Tokyo Metropolitan University Hachioji, Tokyo 192-0397, Japan

### Abstract

A new Monte Carlo scheme based on the system of Tsallis's generalized statistical mechanics is applied to a simple double well potential to calculate the canonical thermal average of potential energy. Although we observed serious quasi-ergodicity when using the standard Metropolis Monte Carlo algorithm, this problem is largely reduced by the use of the new Monte Carlo algorithm. Therefore the ergodicity is guaranteed even for short Monte Carlo steps if we use this new canonical Monte Carlo scheme.

PACS: 02.70.Lq; 05.70.-à Key words: Monte Carlo; Tsallis statistics; double well potential

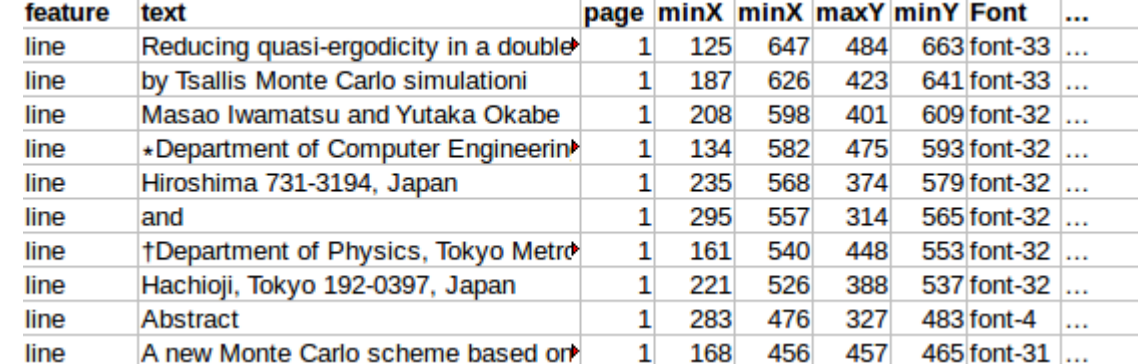

### **Ausgangspunkt**

- Tabelle im TSV-Format
- Wörter und Zeilen
- Zusätzliche Informationen FontSize, FontColor, Role

### Reducing quasi-ergodicity in a double well potential by Tsallis Monte Carlo simulation

Masao Iwamatsu<sup>†\*</sup>and Yutaka Okabe<sup>†</sup> \*Department of Computer Engineering, Hiroshima City University Hiroshima 731-3194, Japan and <sup>†</sup>Department of Physics, Tokyo Metropolitan University Hachioji, Tokyo 192-0397, Japan

### Abstract

A new Monte Carlo scheme based on the system of Tsallis's generalized statistical mechanics is applied to a simple double well potential to calculate the canonical thermal average of potential energy. Although we observed serious quasi-ergodicity when using the standard Metropolis Monte Carlo algorithm, this problem is largely reduced by the use of the new Monte Carlo algorithm. Therefore the ergodicity is guaranteed even for short Monte Carlo steps if we use this new canonical Monte Carlo scheme.

PACS: 02.70.Lq; 05.70.-à Key words: Monte Carlo; Tsallis statistics; double well potential

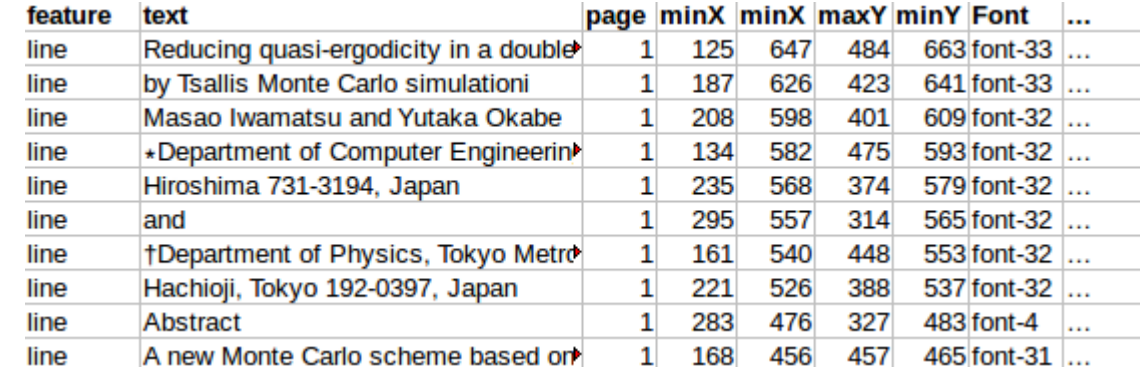

## **Ausgangspunkt**

- Tabelle im TSV-Format
- Wörter und Zeilen
- Zusätzliche Informationen FontSize, FontColor, Role

Reducing quasi-ergodicity in a double well potential by Tsallis Monte Carlo simulation

Masao Iwamatsu<sup>†\*</sup>and Yutaka Okabe<sup>†</sup> \*Department of Computer Engineering, Hiroshima City University Hiroshima 731-3194, Japan and <sup>†</sup>Department of Physics, Tokyo Metropolitan University Hachioji, Tokyo 192-0397, Japan

### Abstract

A new Monte Carlo scheme based on the system of Tsallis's generalized statistical mechanics is applied to a simple double well potential to calculate the canonical thermal average of potential energy. Although we observed serious quasi-ergodicity when using the standard Metropolis Monte Carlo algorithm, this problem is largely reduced by the use of the new Monte Carlo algorithm. Therefore the ergodicity is guaranteed even for short Monte Carlo steps if we use this new canonical Monte Carlo scheme.

PACS: 02.70.Lq; 05.70.-à Key words: Monte Carlo; Tsallis statistics; double well potential

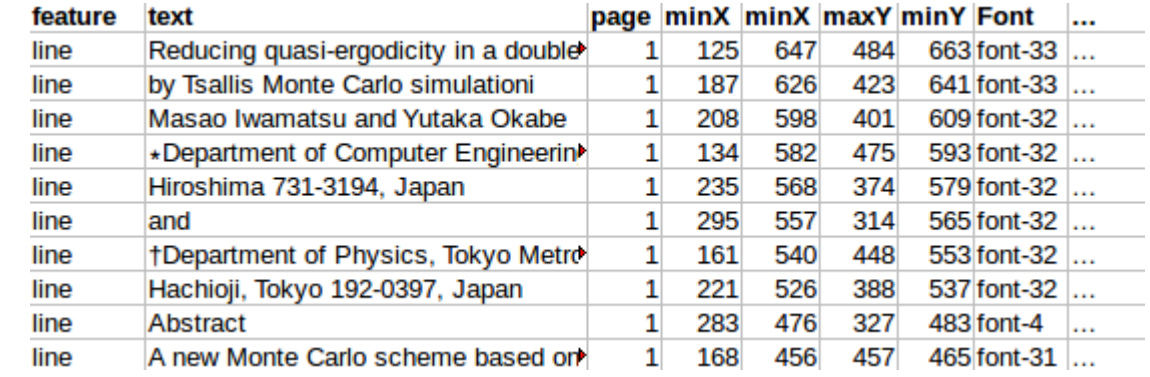

### **Wir interessieren uns für die** *line***-Einträge und ihre Informationen**

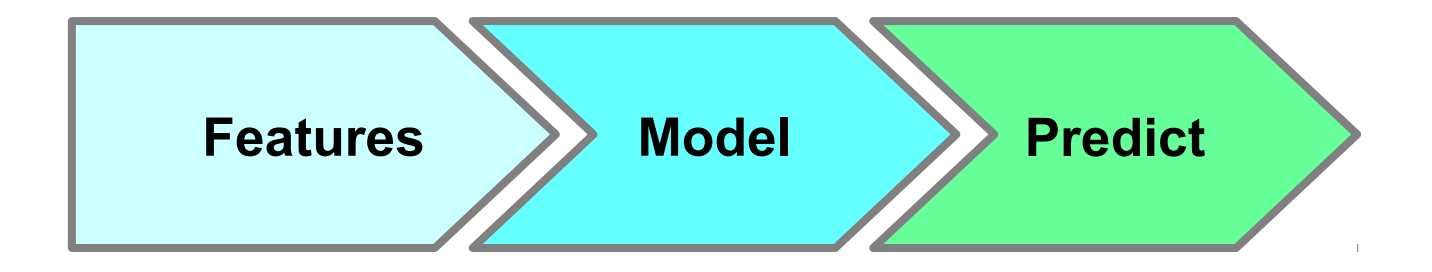

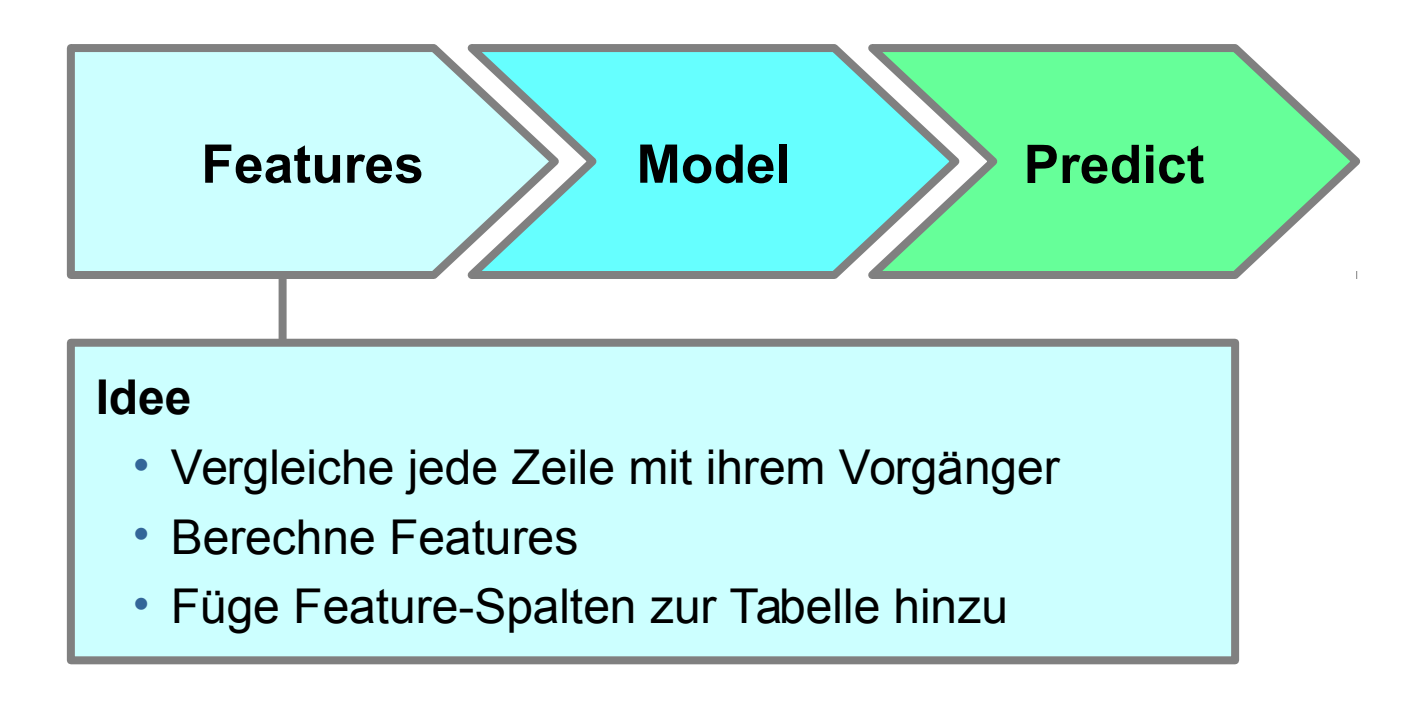

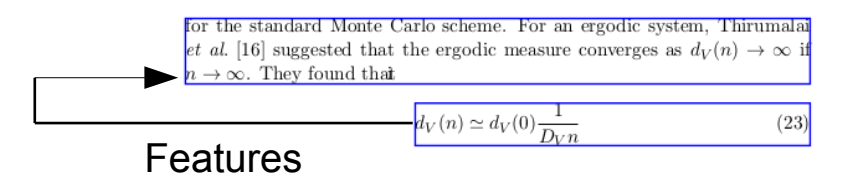

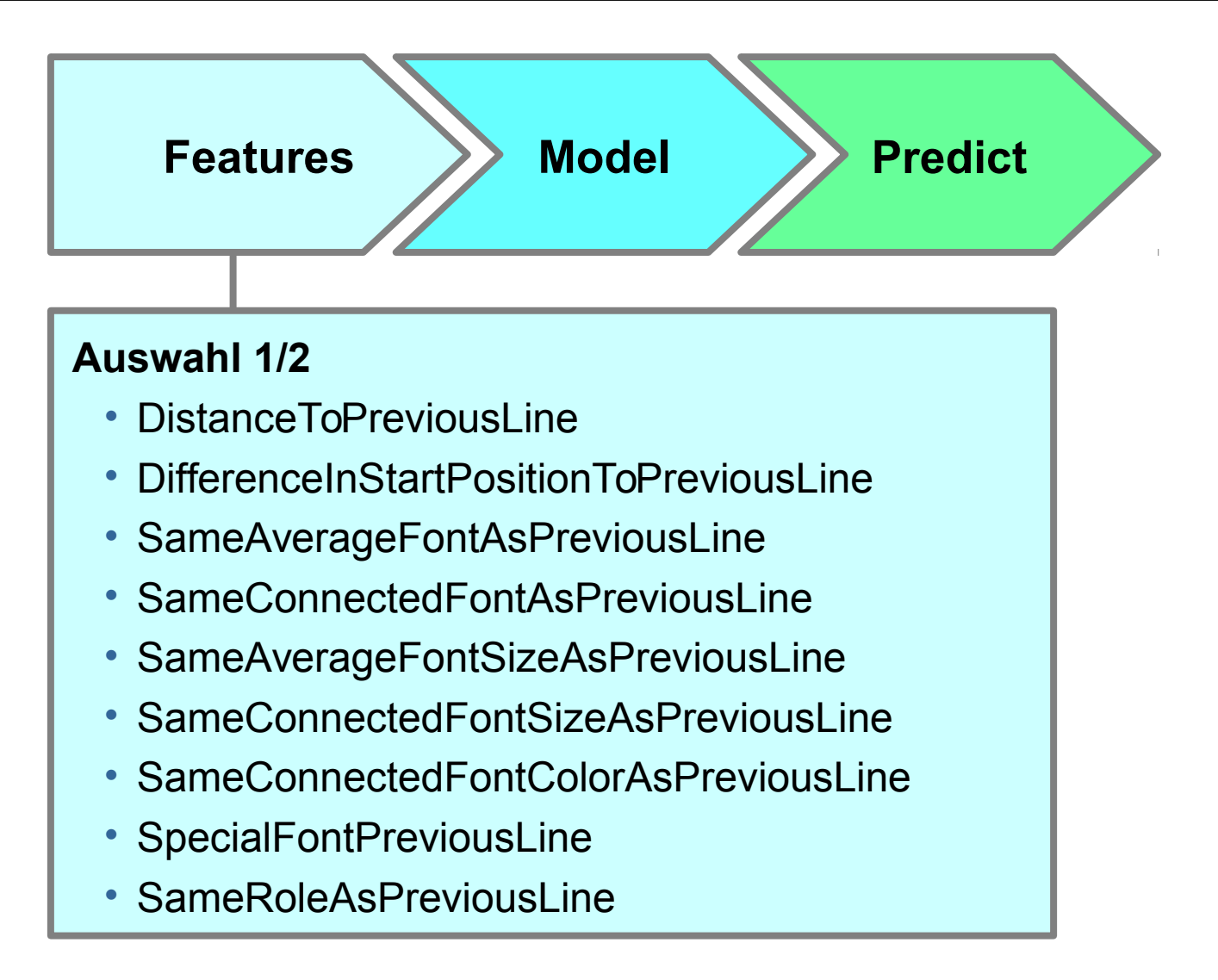

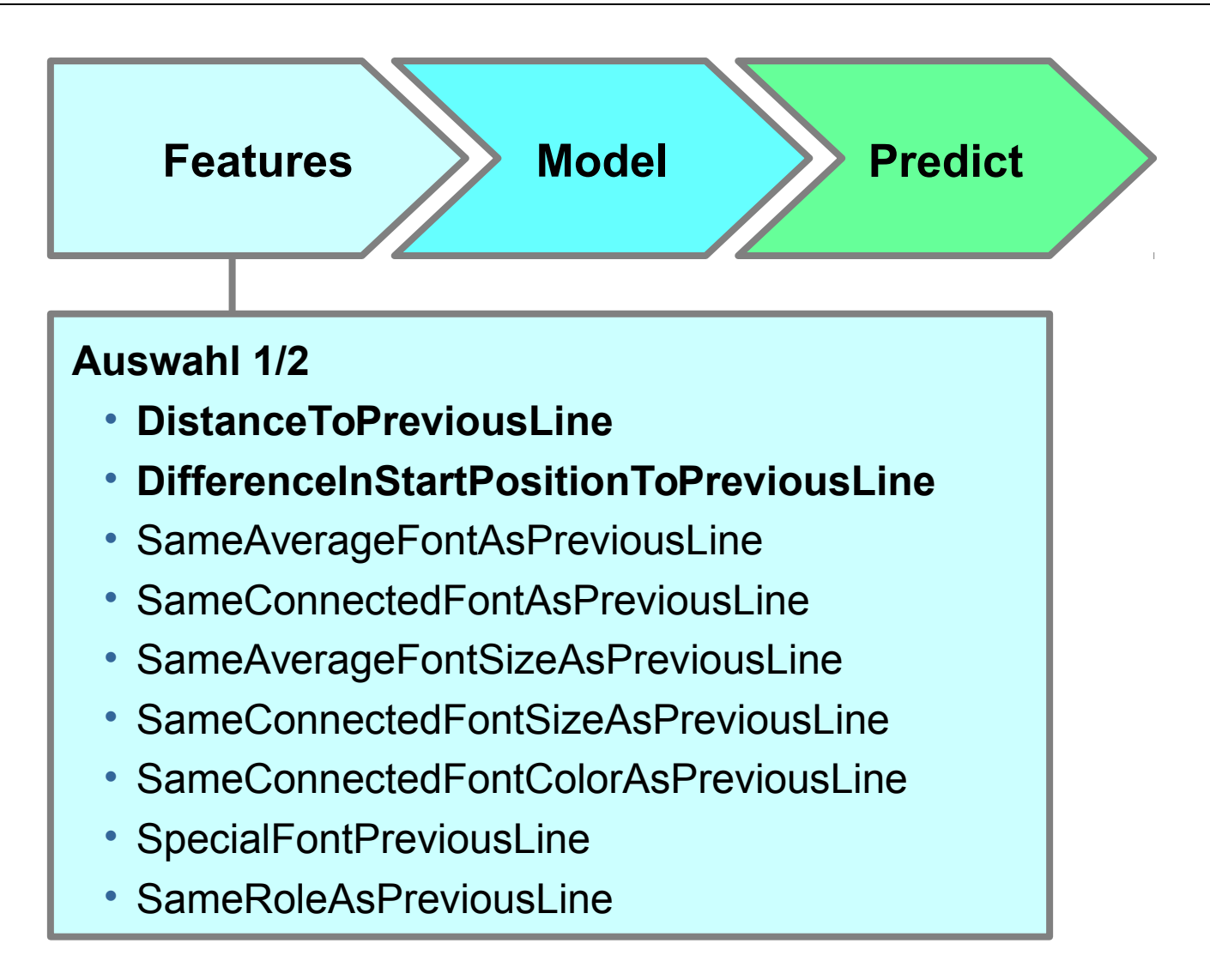

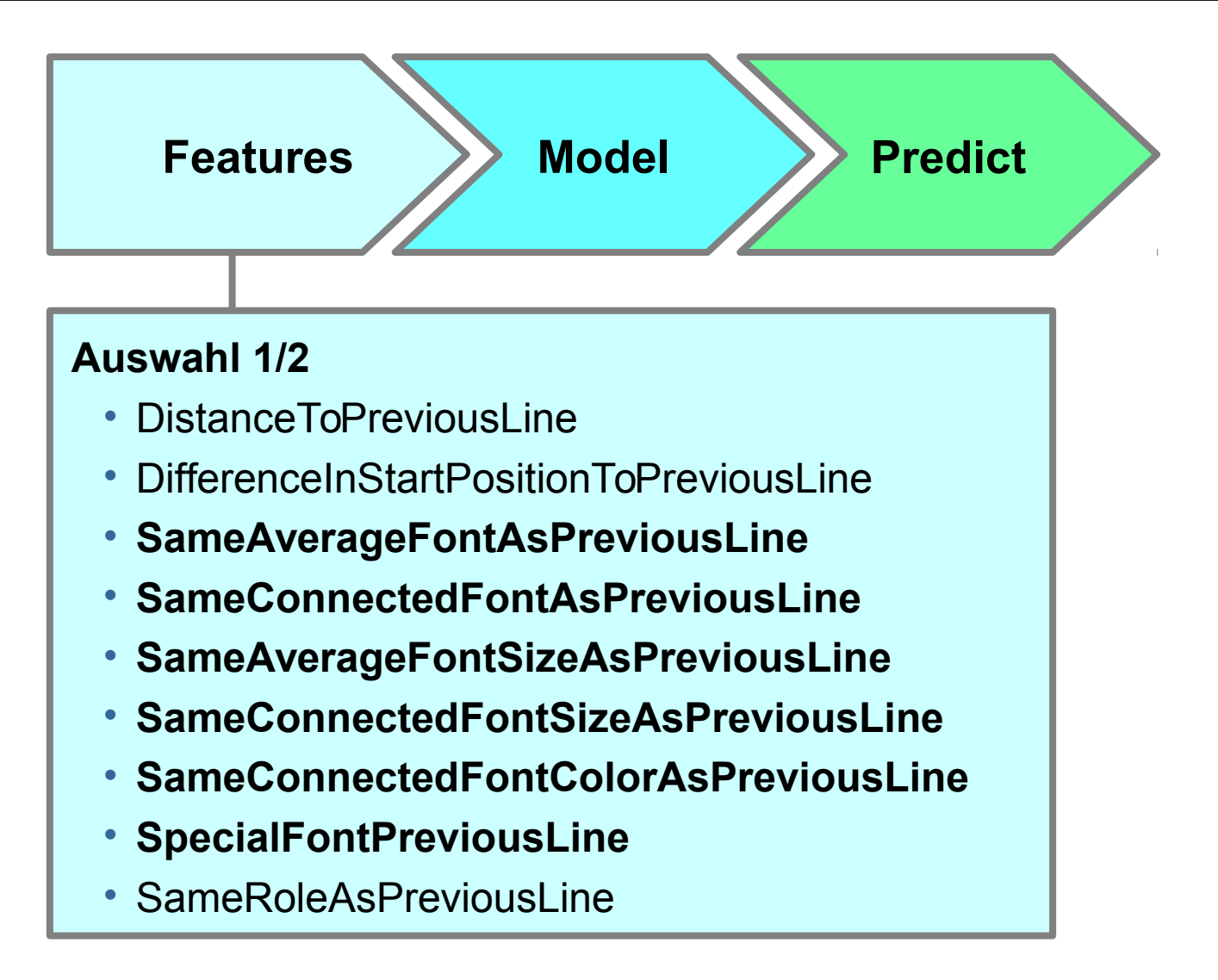

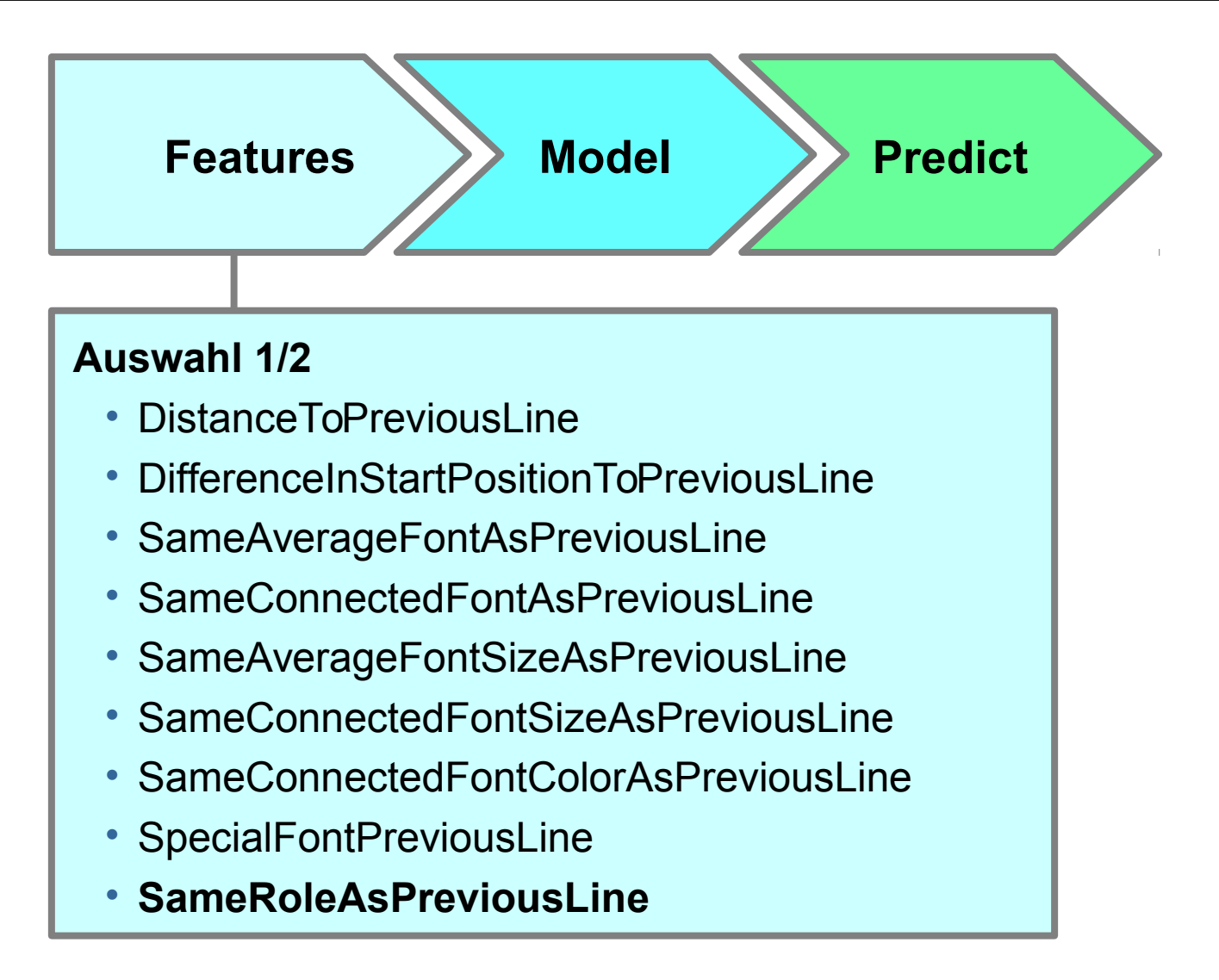

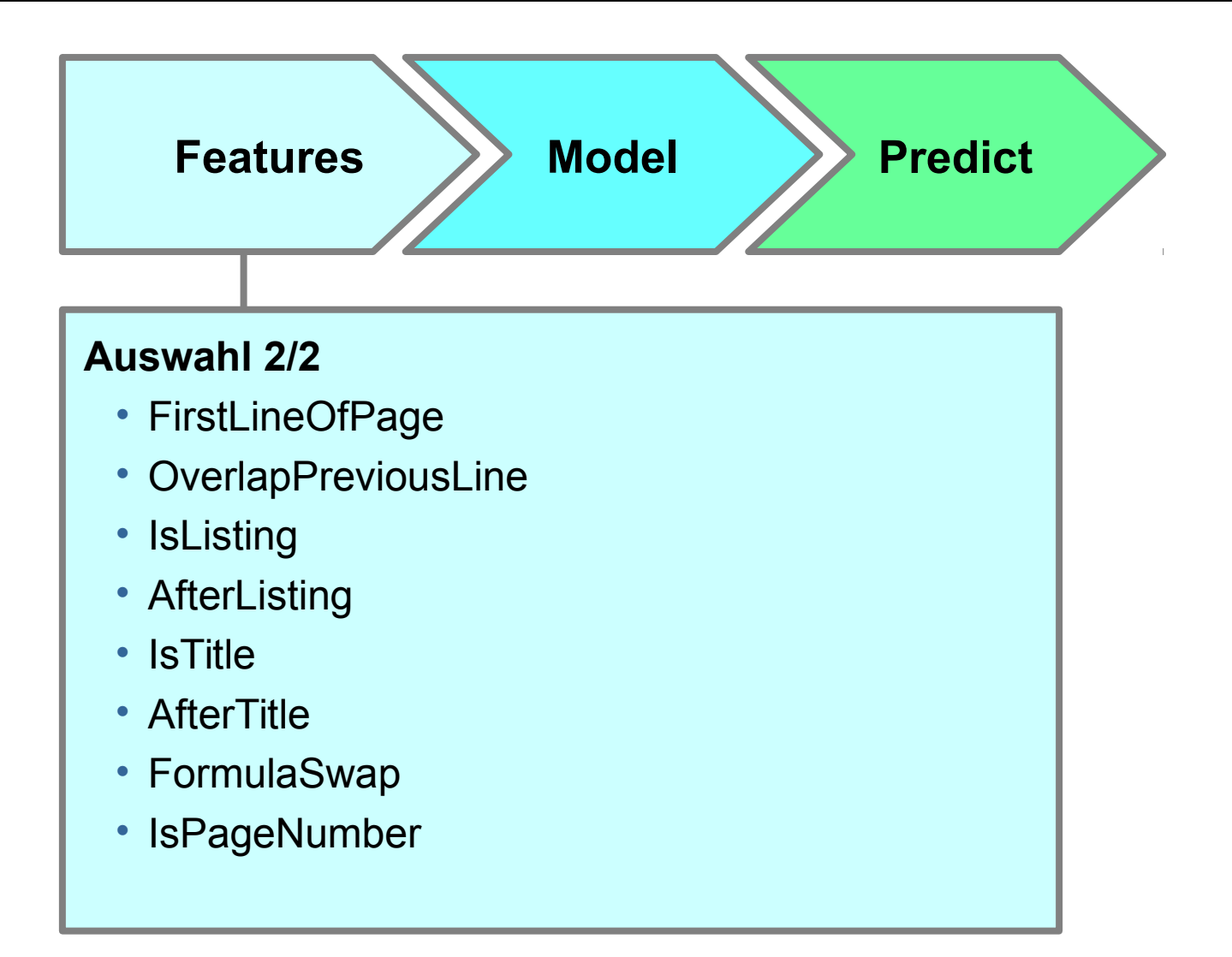

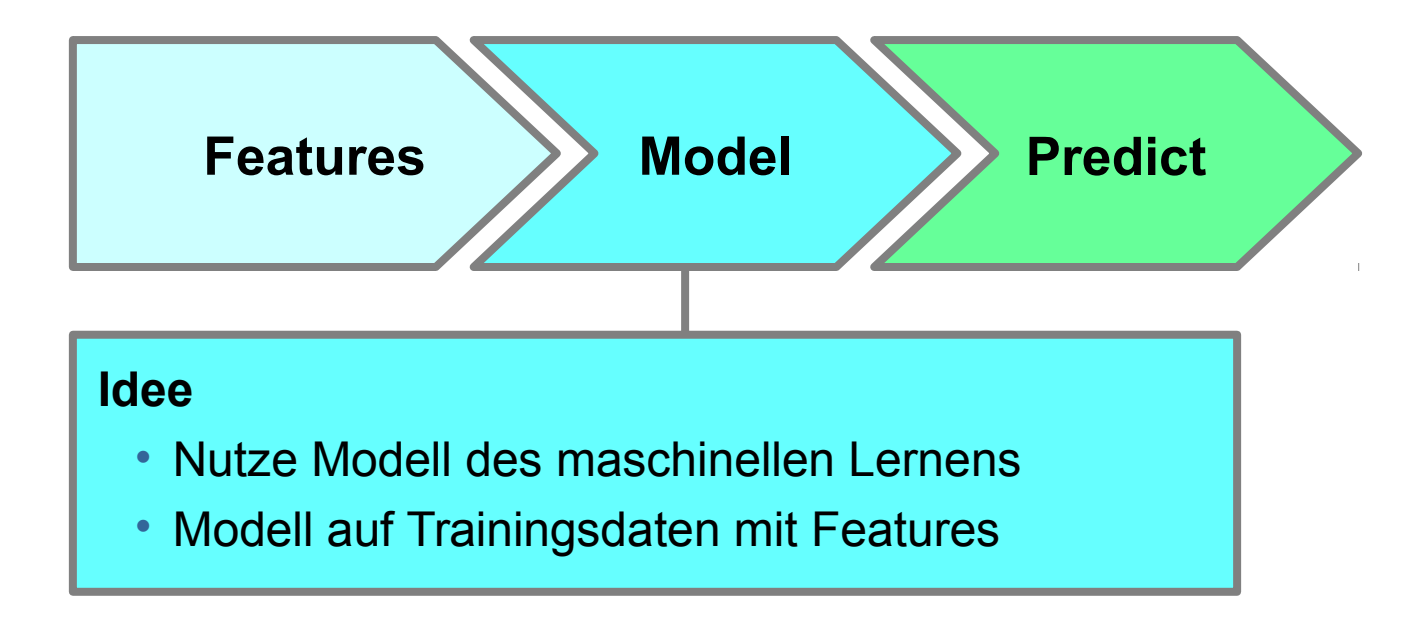

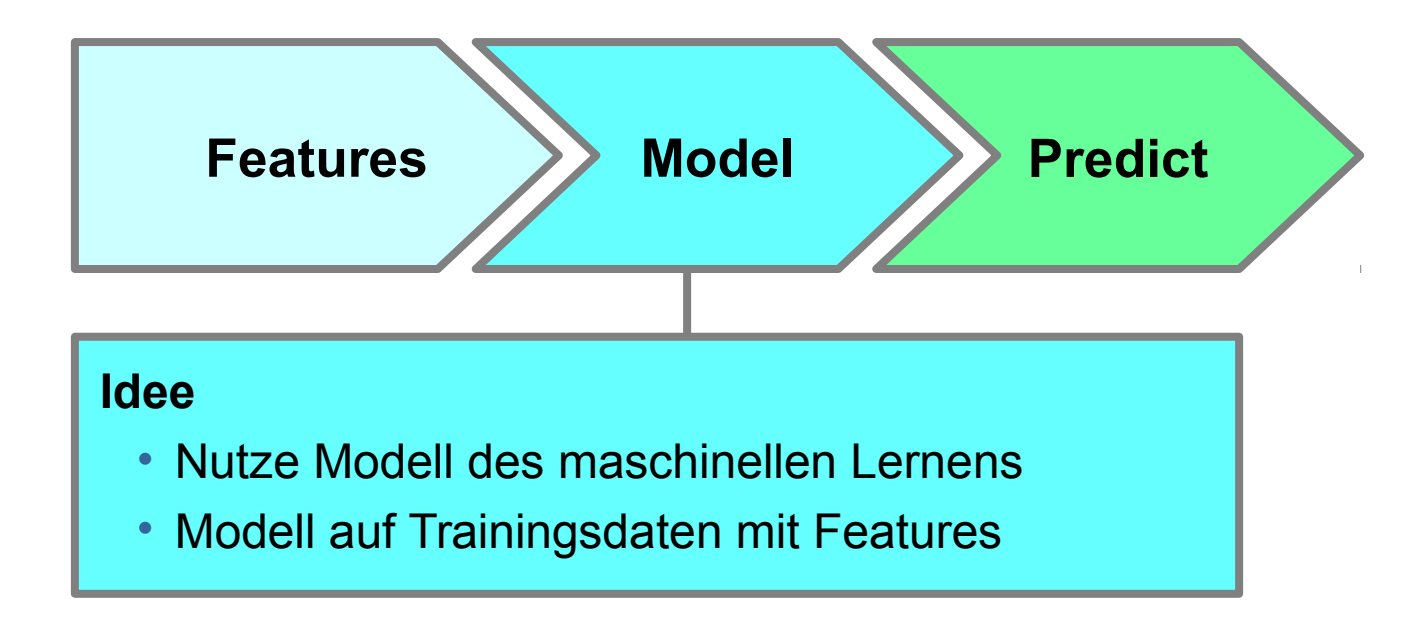

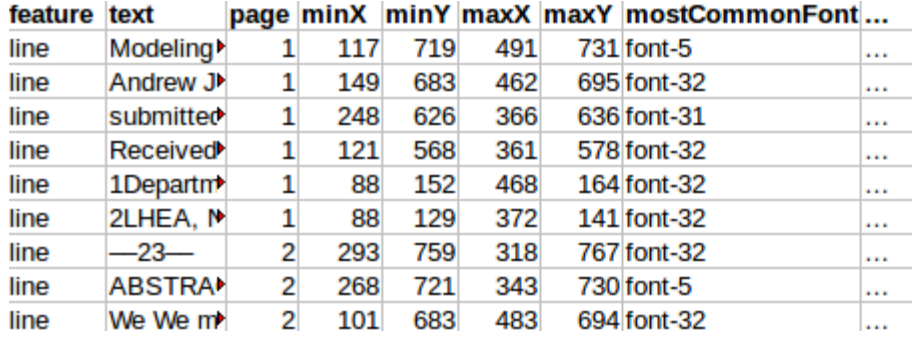

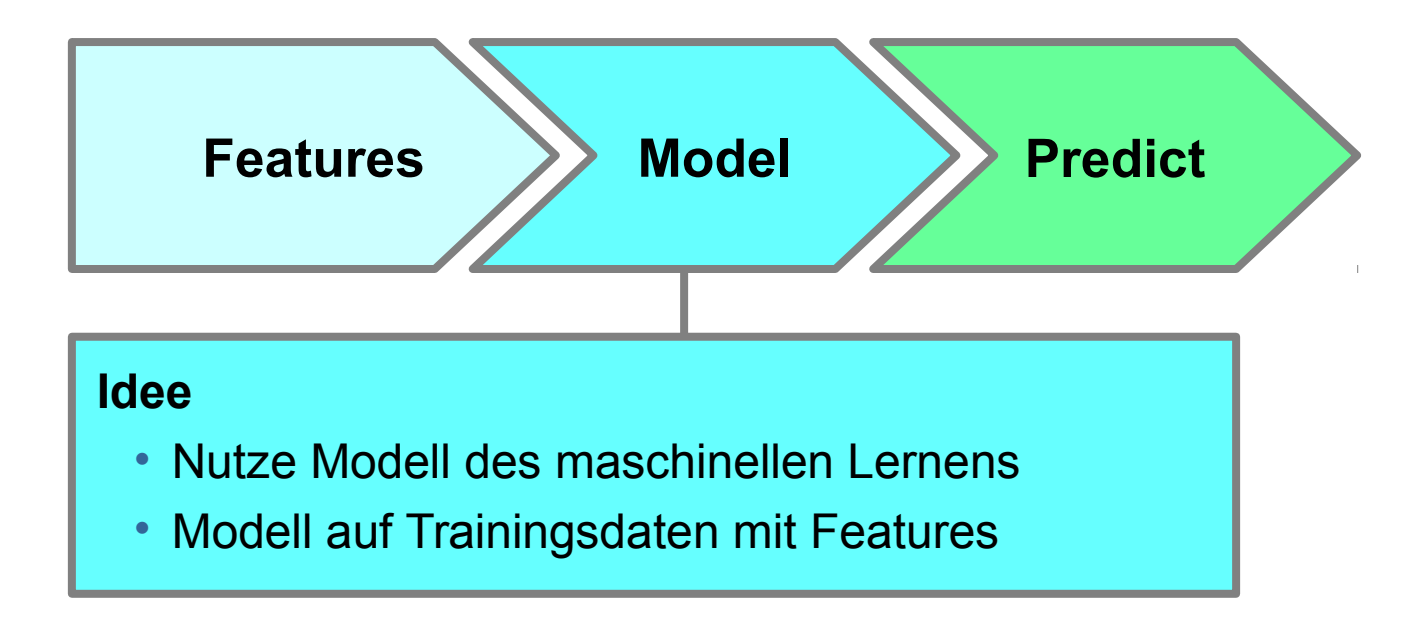

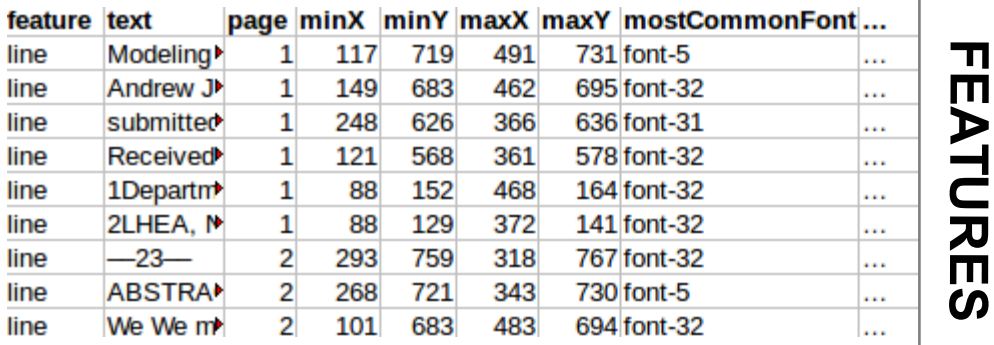

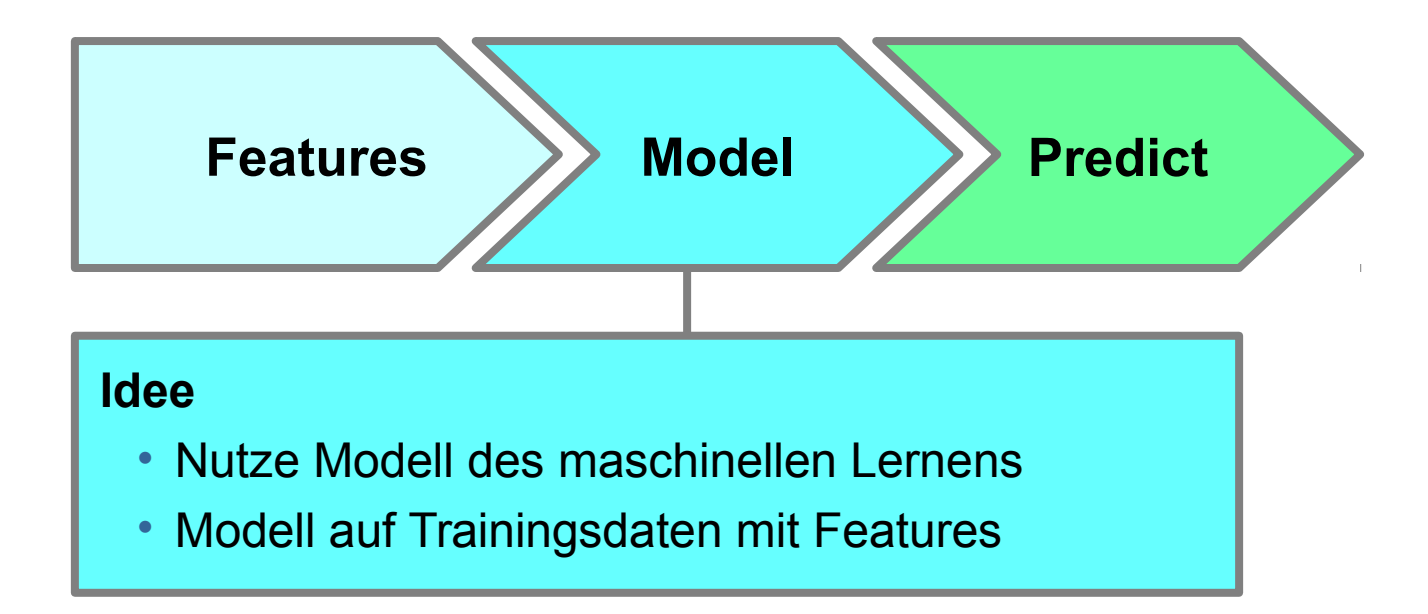

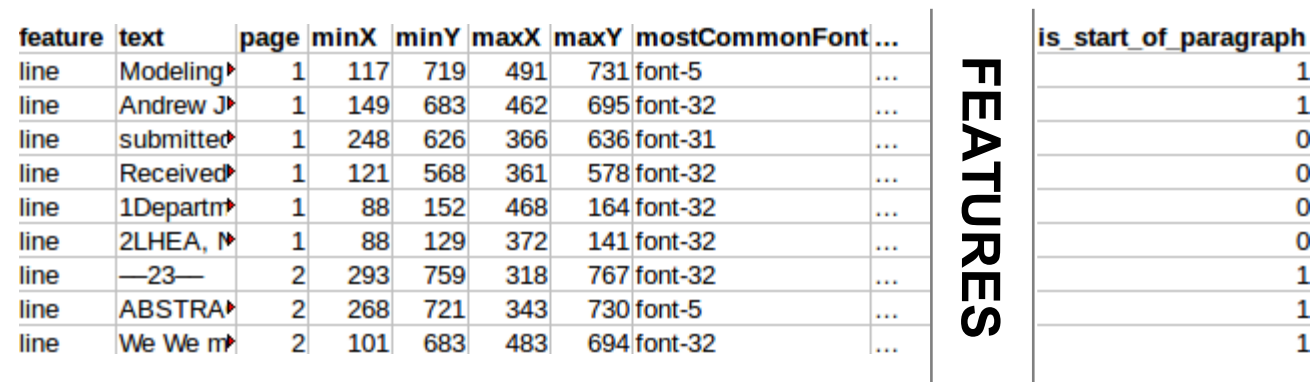

 $\mathbf{L}$ **Ö** <u>(၇</u> **U N**  $\frac{1}{1}$   $\overline{\mathbf{\Omega}}$ 

1

 $\mathbf{1}$ 

 $\mathbb{R}^2$ 

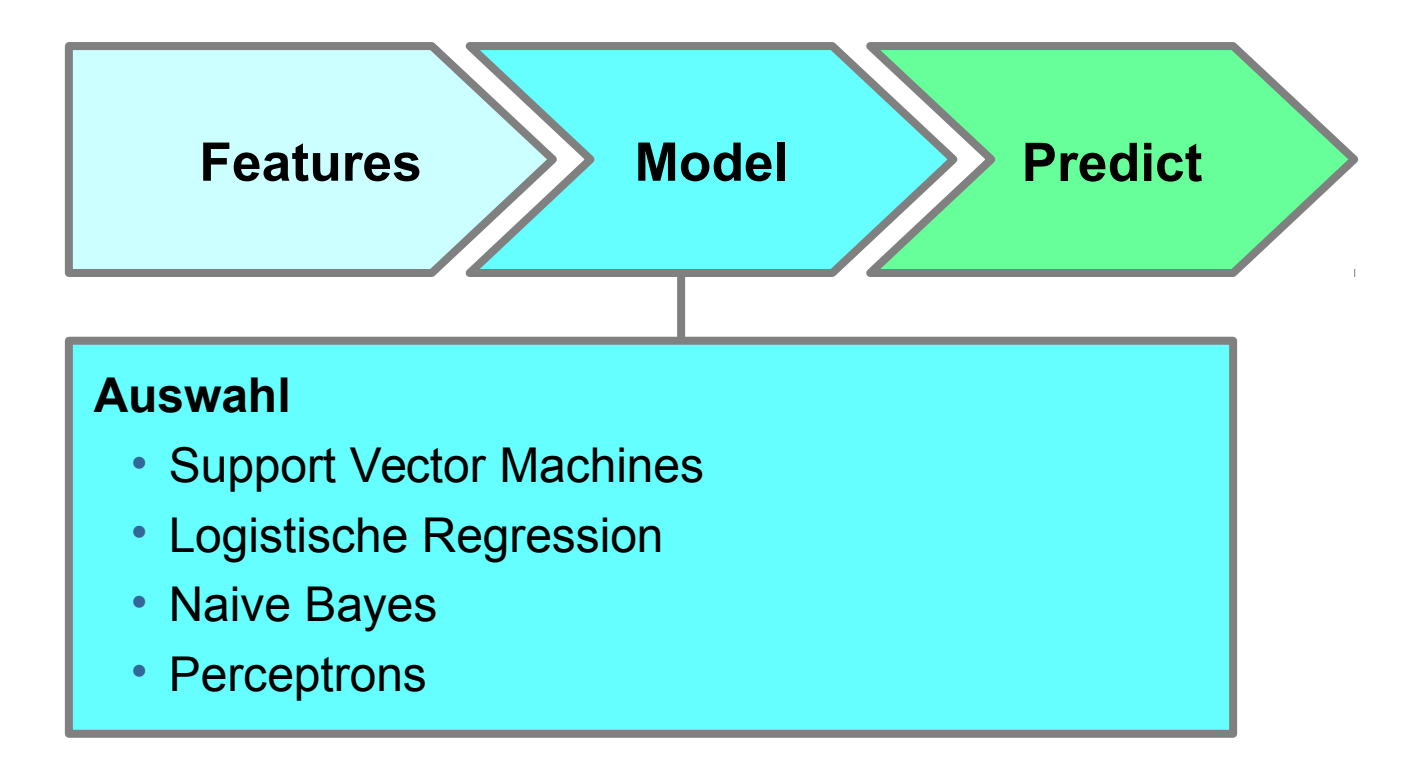

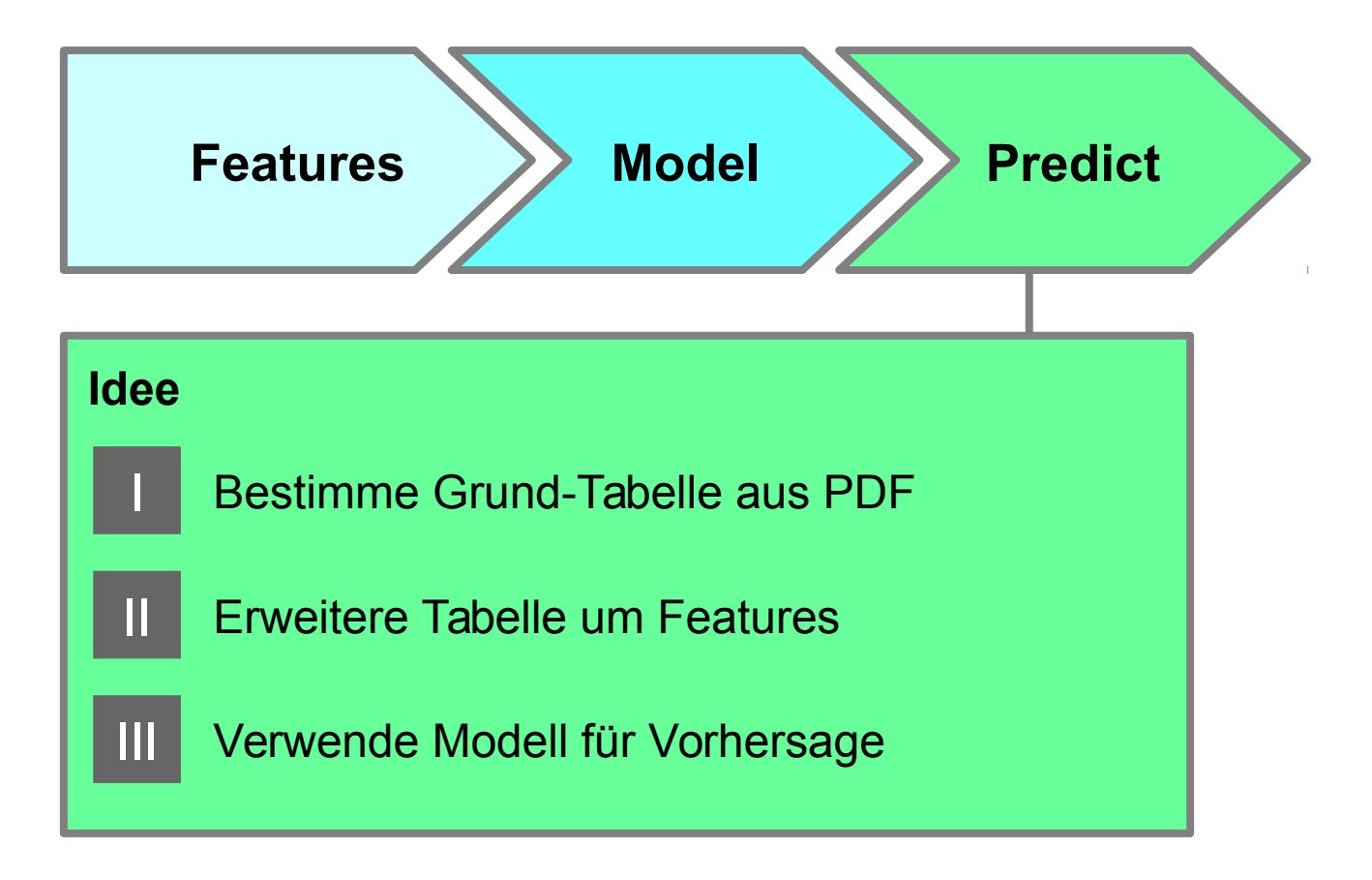

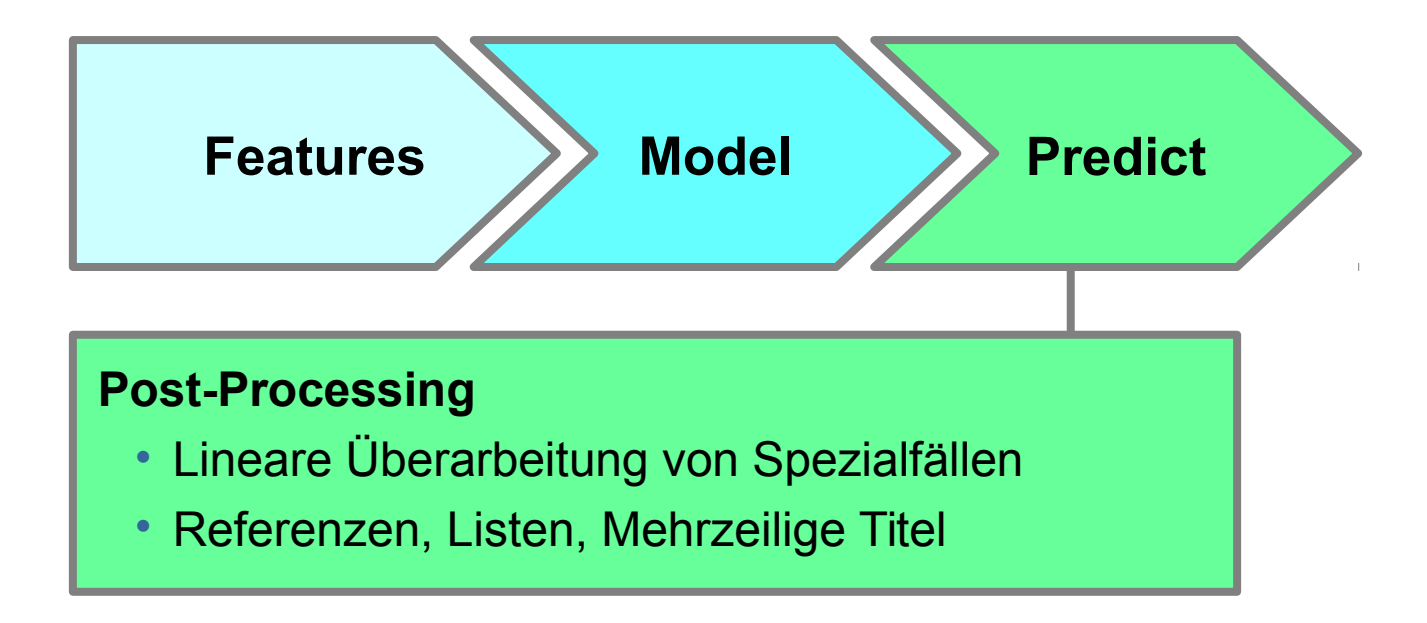

# **Vorführung**

## **Vorraussetzungen**

- Musterlösung
- Verbindung von Features und Lösung

## **Vorraussetzungen**

- Musterlösung
- Verbindung von Features und Lösung

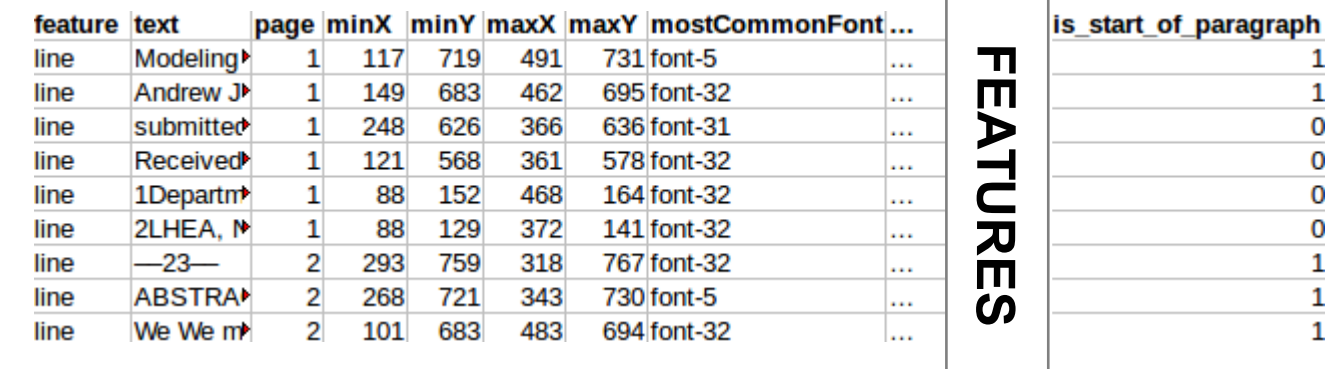

**L Ö** <u>(၇</u> **U N G**

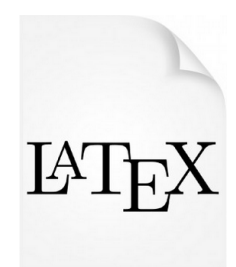

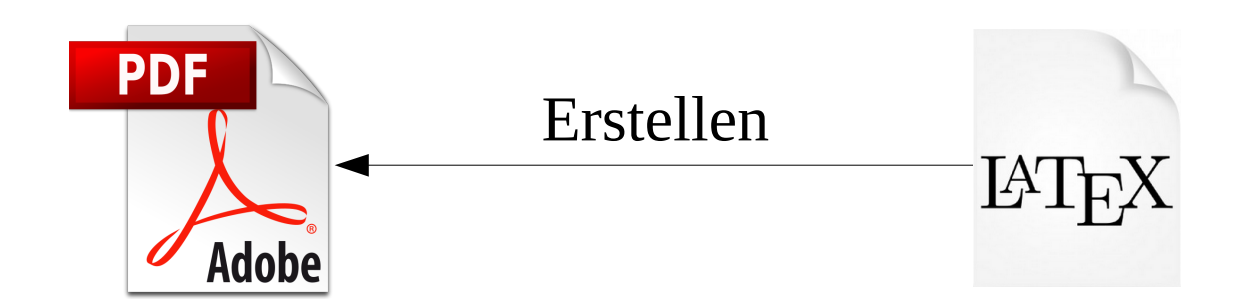

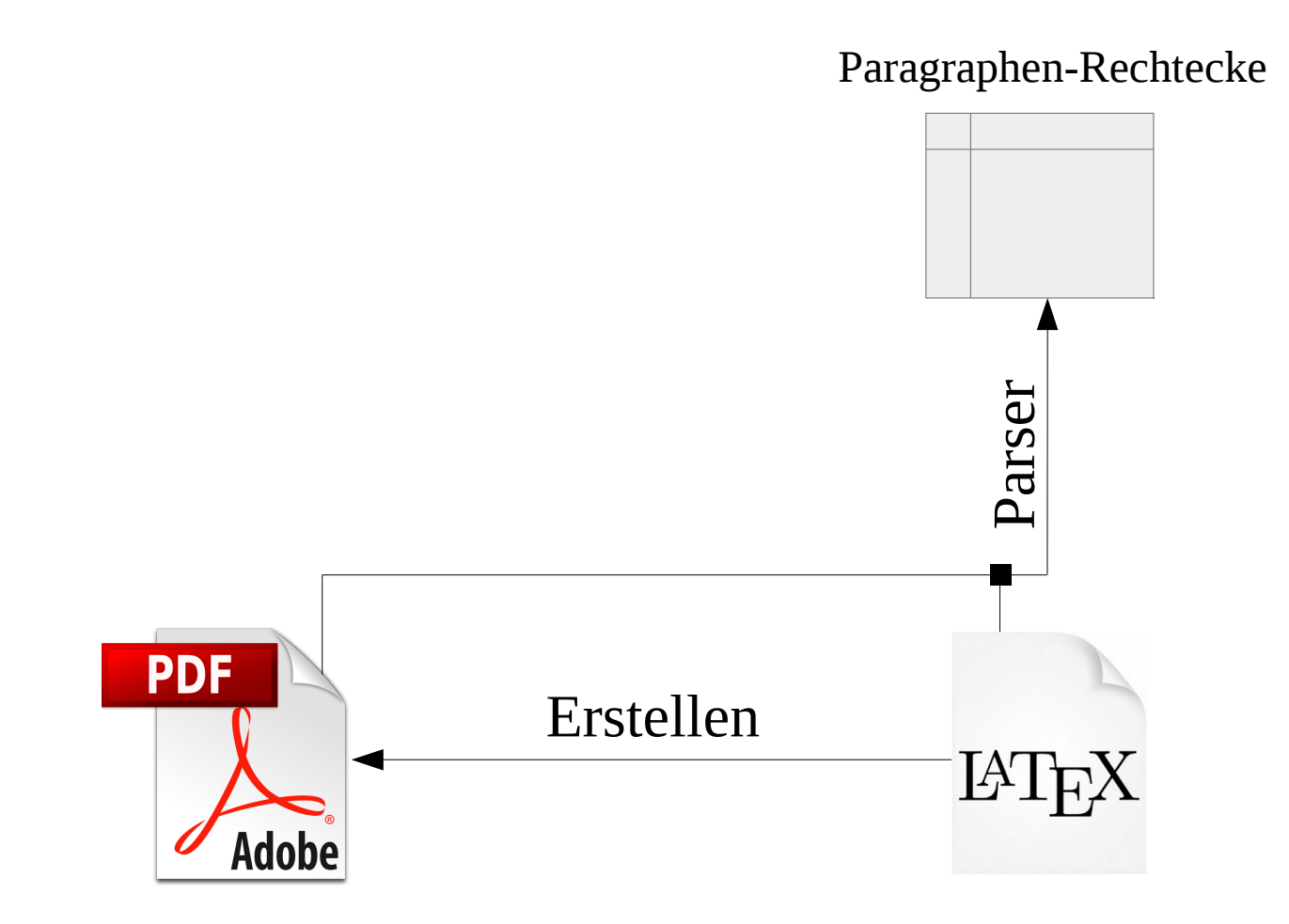

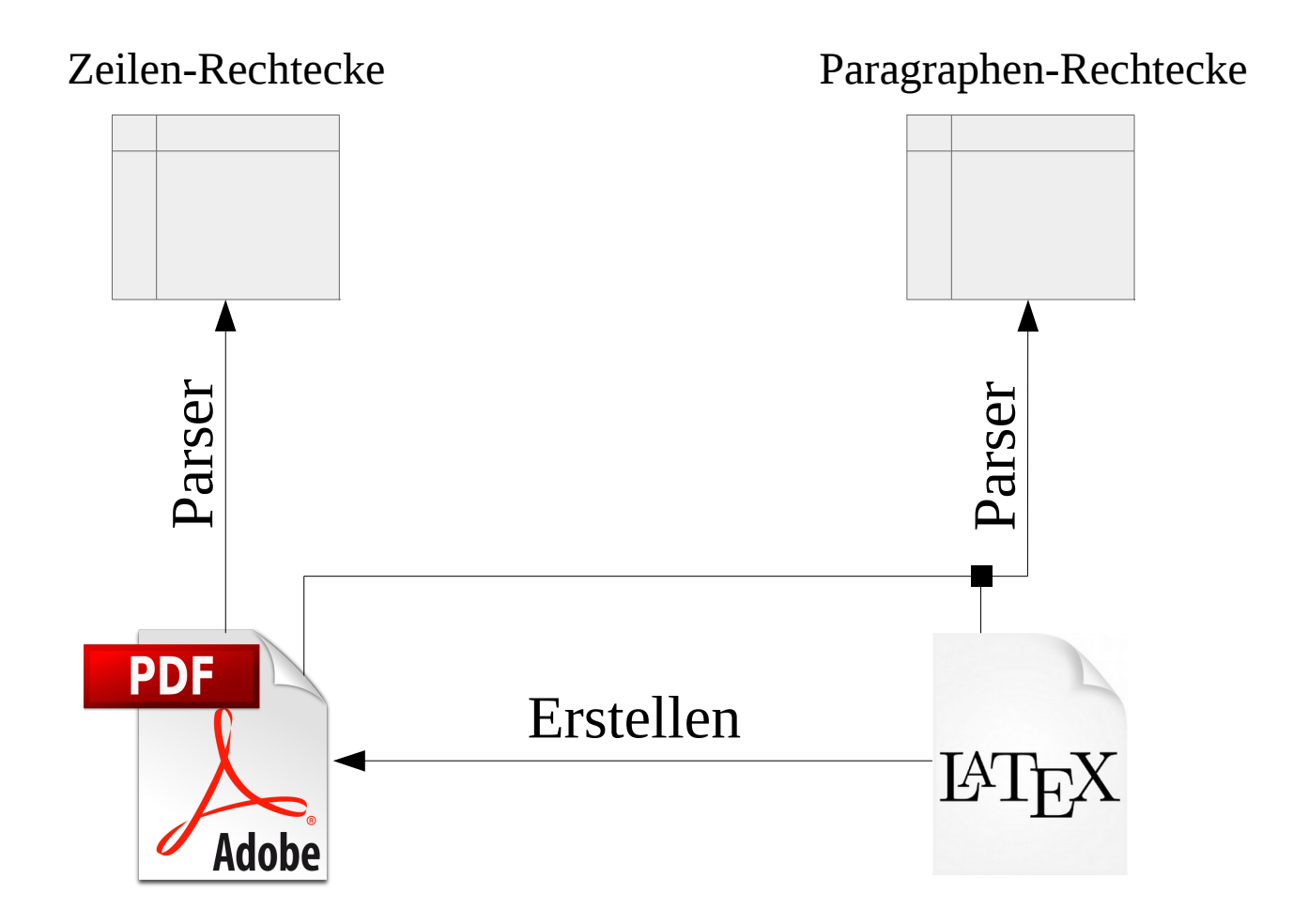

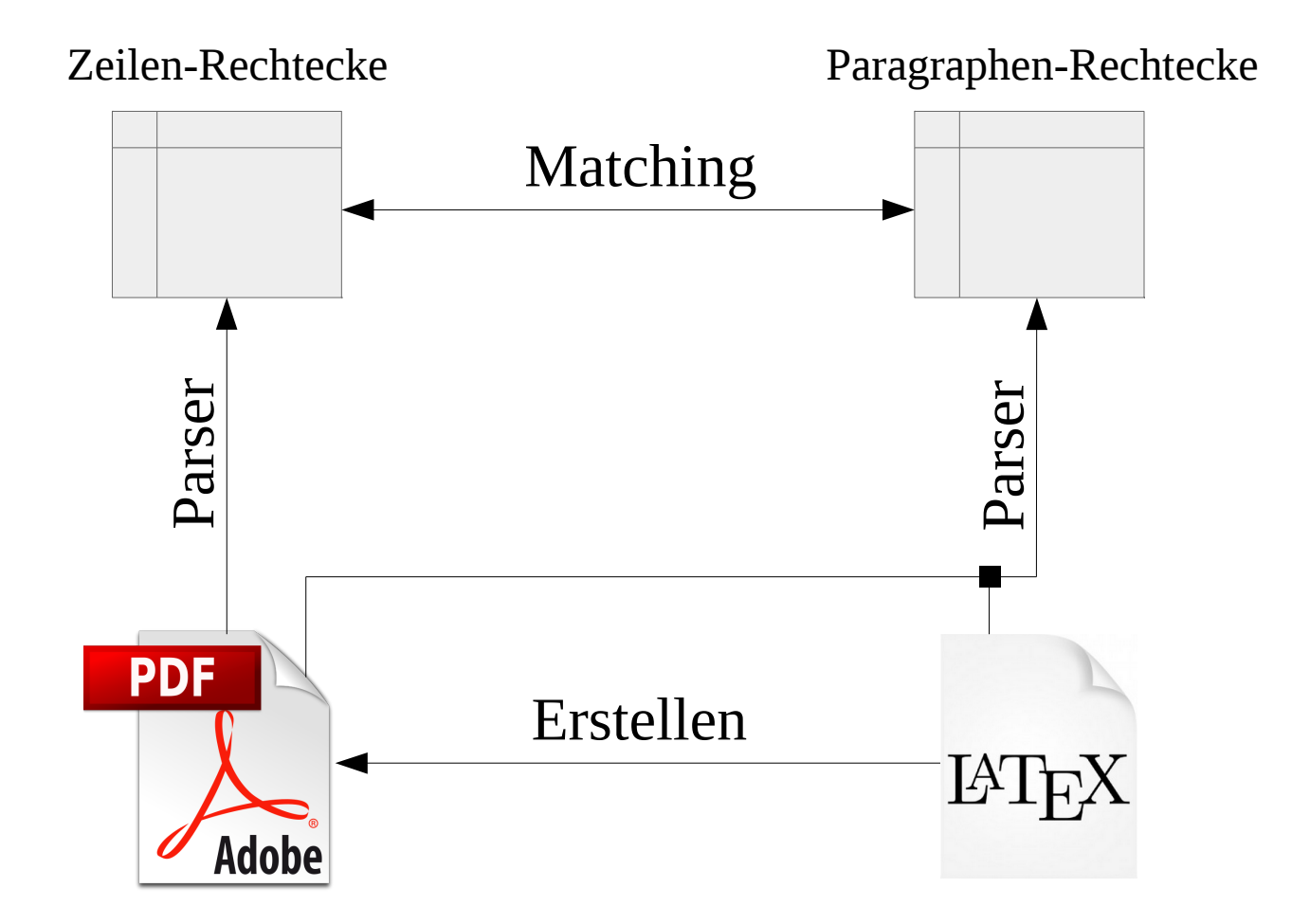

# **Überblick**

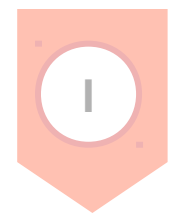

**II**

### **Einführung**

- Problemstellung und Motivation
- Ziele

## **Ausführung**

- Nutzung von maschinellem Lernen
- Erzeugung von Trainingsdaten

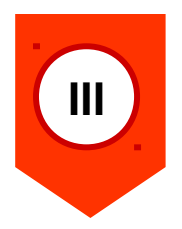

### **Analyse**

- Laufzeit der Algorithmen
- Qualität der Ergebnisse

**Externe Algorithmen**

# **Externe Algorithmen**

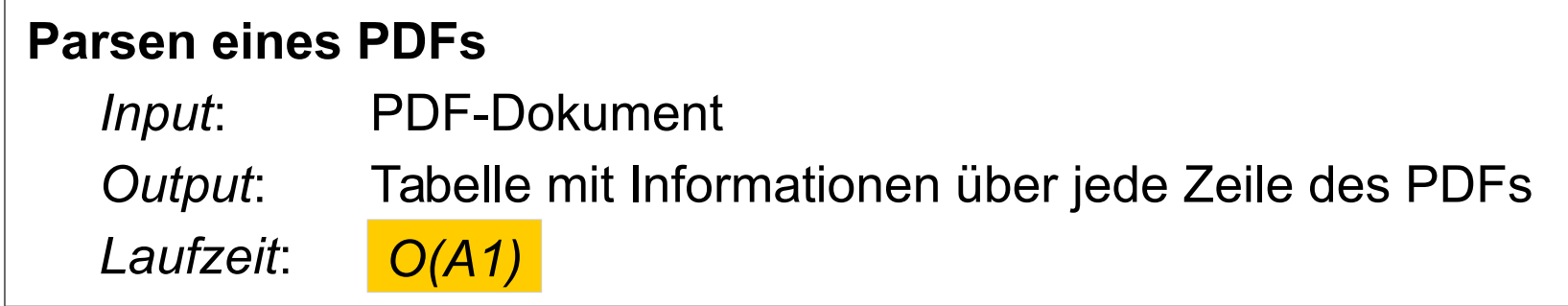

# **Externe Algorithmen**

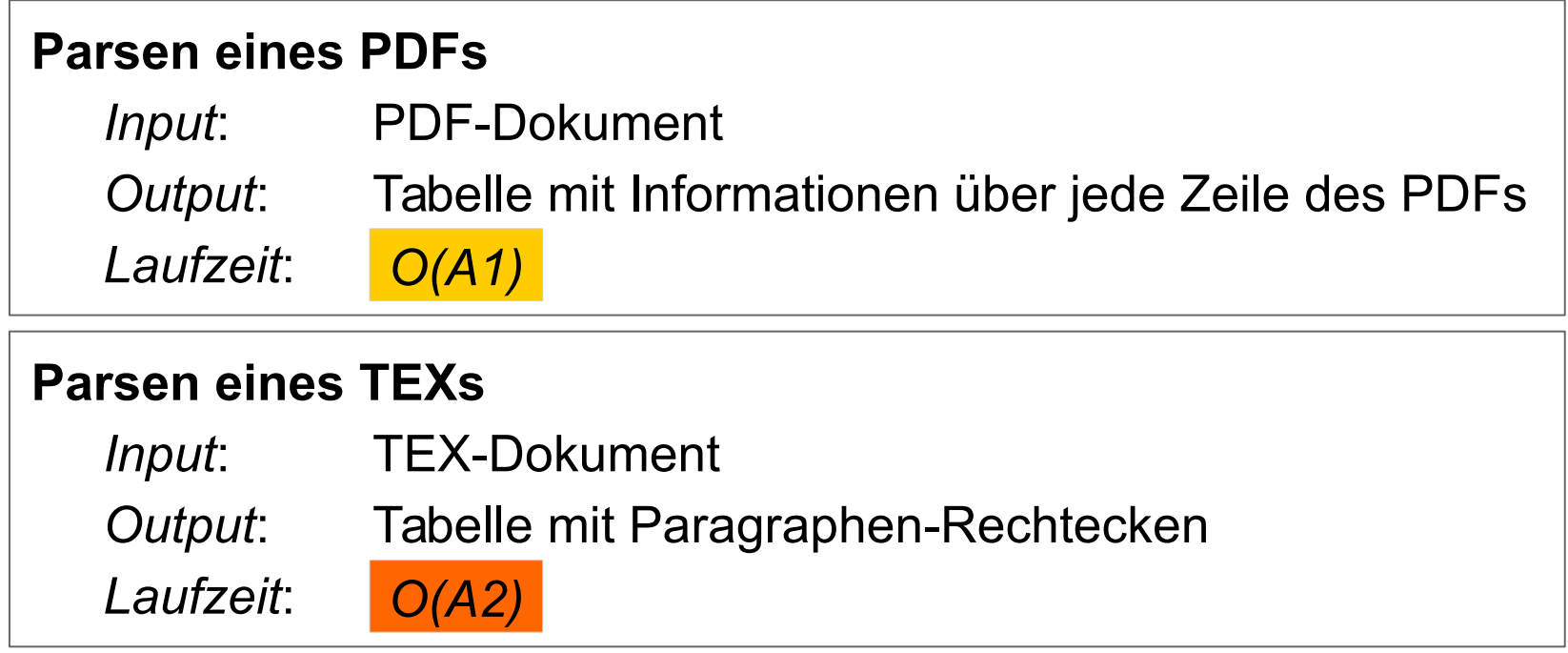

# **Interne Algorithmen**

N: Anzahl Zeilen M: Anzahl Features

# **Interne Algorithmen**

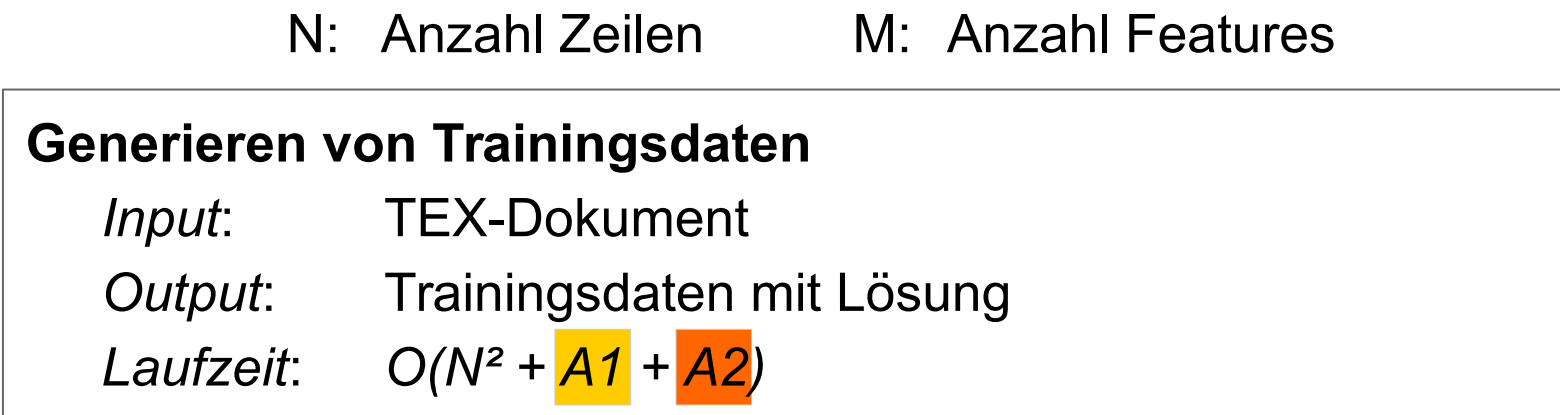

# **Interne Algorithmen**

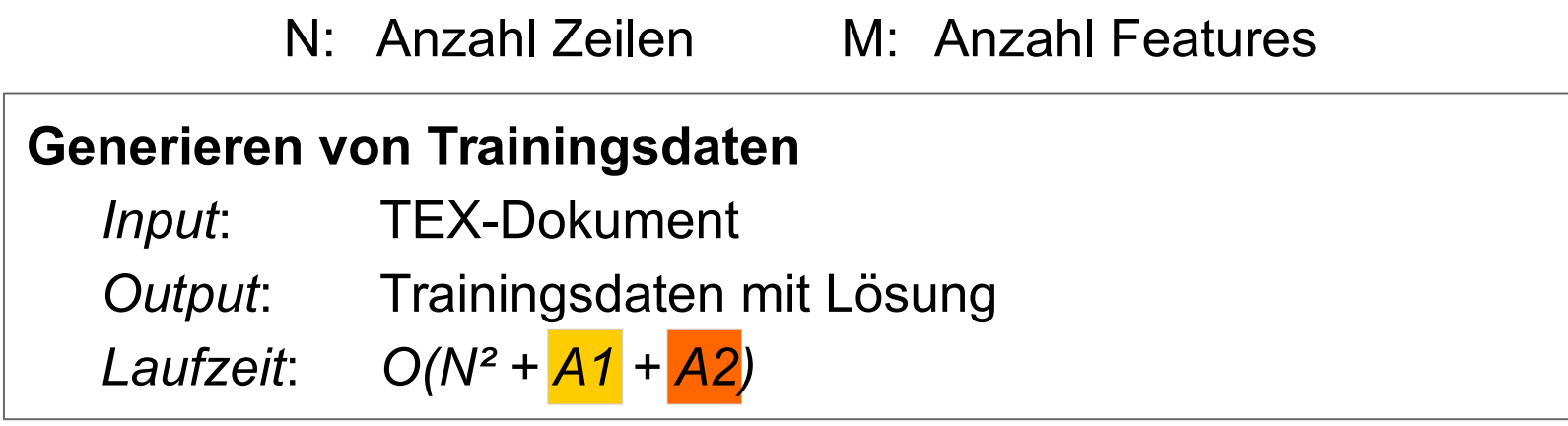

## **Haupt-Algorithmus zur Paragraphen-Bestimmung**

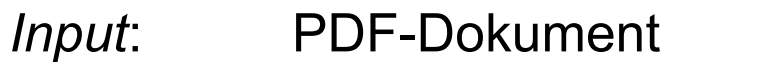

*Output*: Paragraphen-Lösung, Visualisierung

*Laufzeit*: *O(N · M + A1)*

# **Interne Algorithmen**

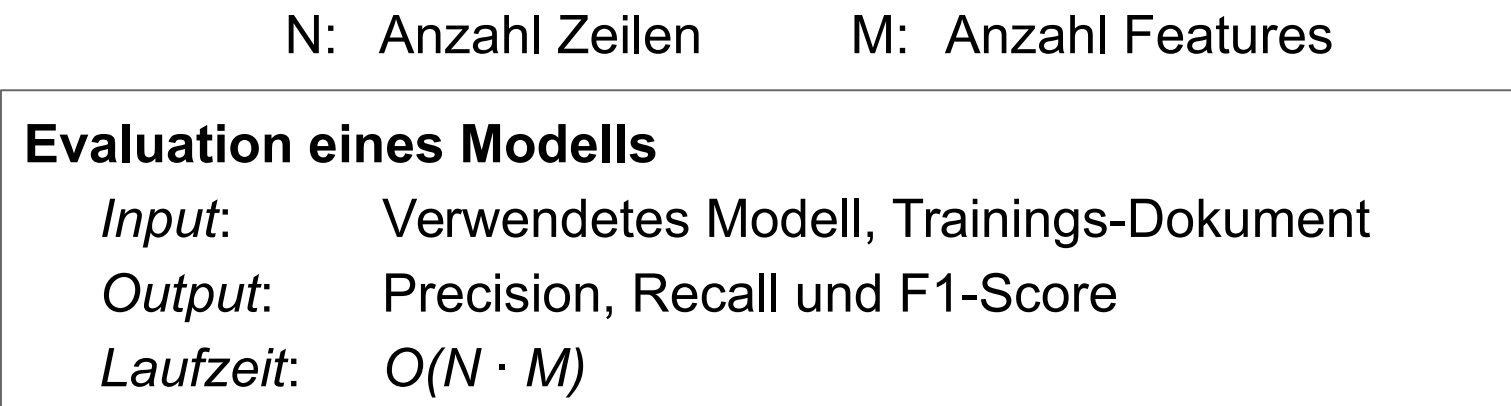

# **Qualität der Ergebnisse**

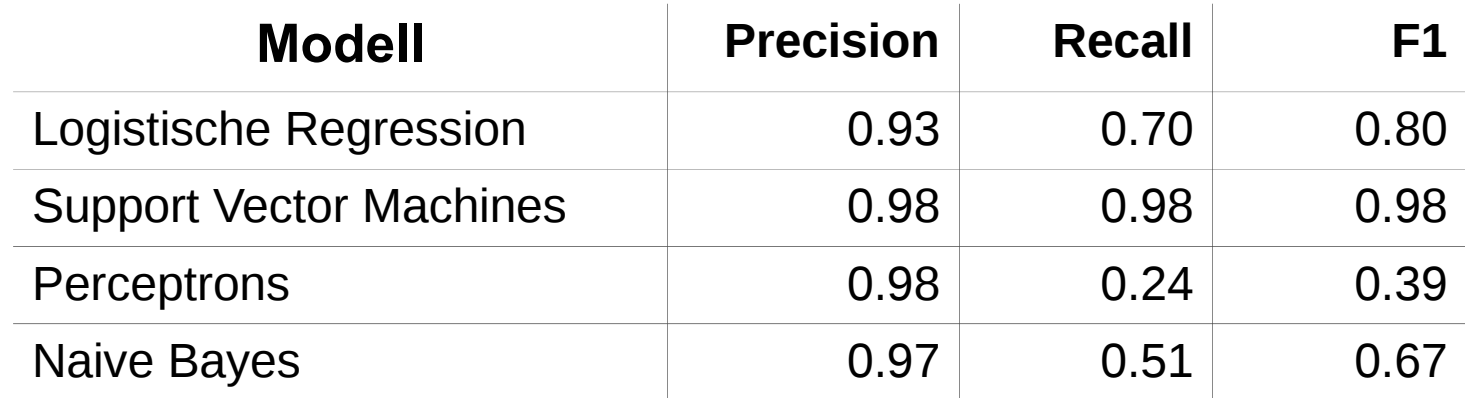

# **Qualität der Ergebnisse**

Anteil der berechneten Paragraphen-Anfänge, die korrekt sind

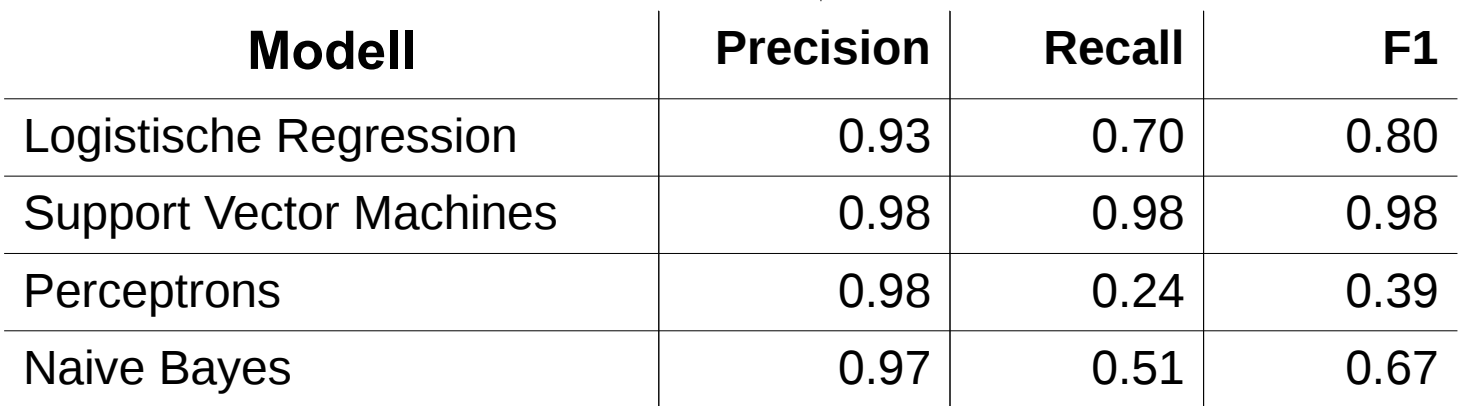

Anteil der korrekten Paragraphen-Anfänge, die erkannt wurden

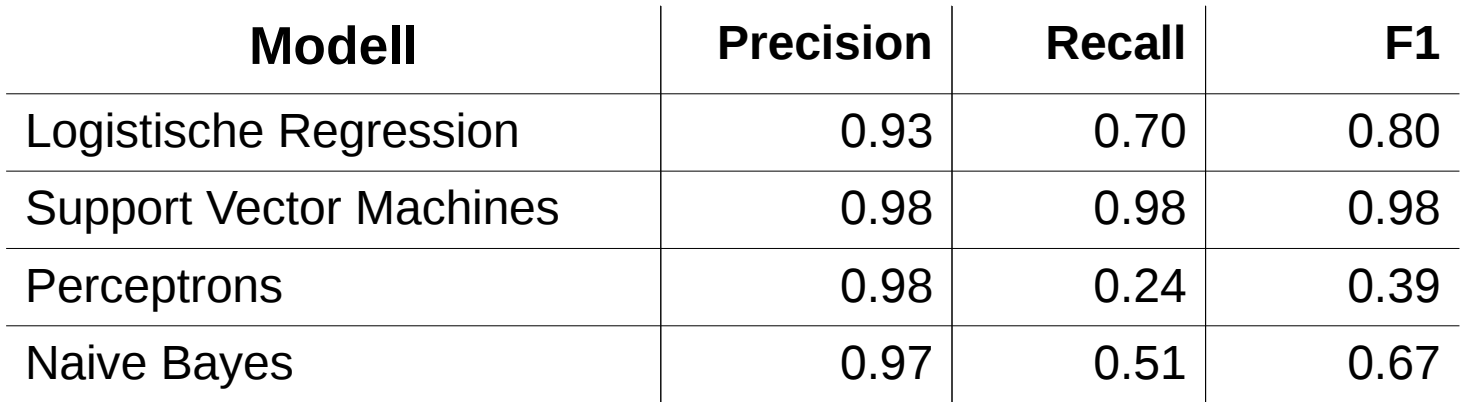

# **Qualität der Ergebnisse**

# Verrechnung von Precision und Recall

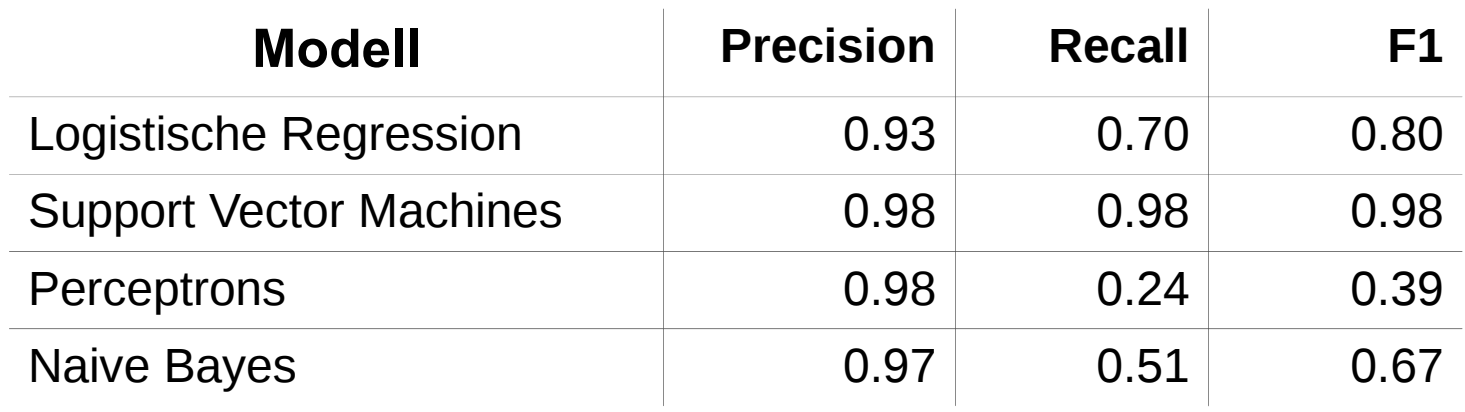

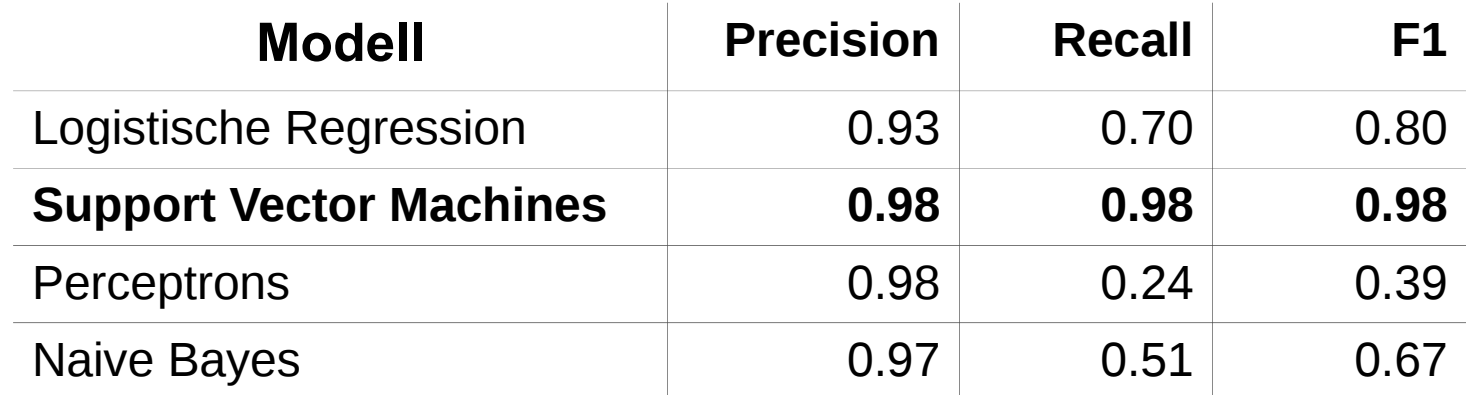

Analyse auf 1000 Datensätzen

Beobachtung 1: das beste Ergebnis

# **Qualität der Ergebnisse**

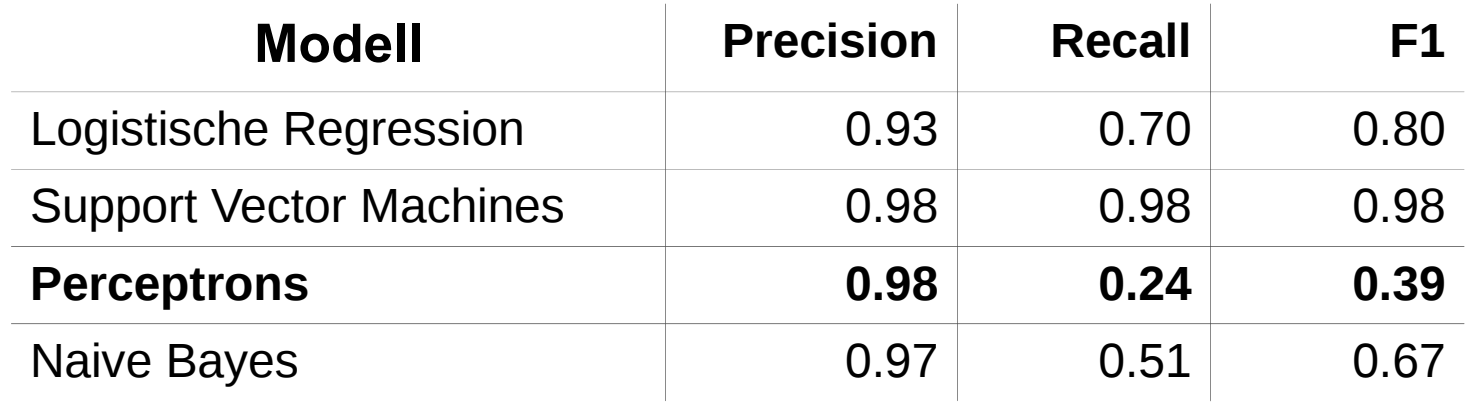

Analyse auf 1000 Datensätzen

Beobachtung 2: das schlechteste Ergebnis

### **In Summe gute Ergebnisse**

… auch wenn Spezialfälle Schwierigkeiten bereiten können

### **Mögliche Verbesserungen**

- … im Hinblick auf die verwendeten Features
- … im Hinblick auf die verwendeten Algorithmen